Optique

Chapitre 1

Voir à travers

# Voir à travers

Dans ce chapitre nous allons nous intéresser à tout ce que l'on peut voir à travers quelque chose de transparent. Pour ce faire, nous allons commencer par essayer de comprendre ce que signifie « voir » quelque chose. Nous pourrons alors après nous intéresser aux lentilles et à la manière dont elles « fonctionnent ». Enfin, dans une dernière partie, nous étudierons quelques exemples de ce qu'il est possible de faire en associant plusieurs lentilles.

# Table des matières

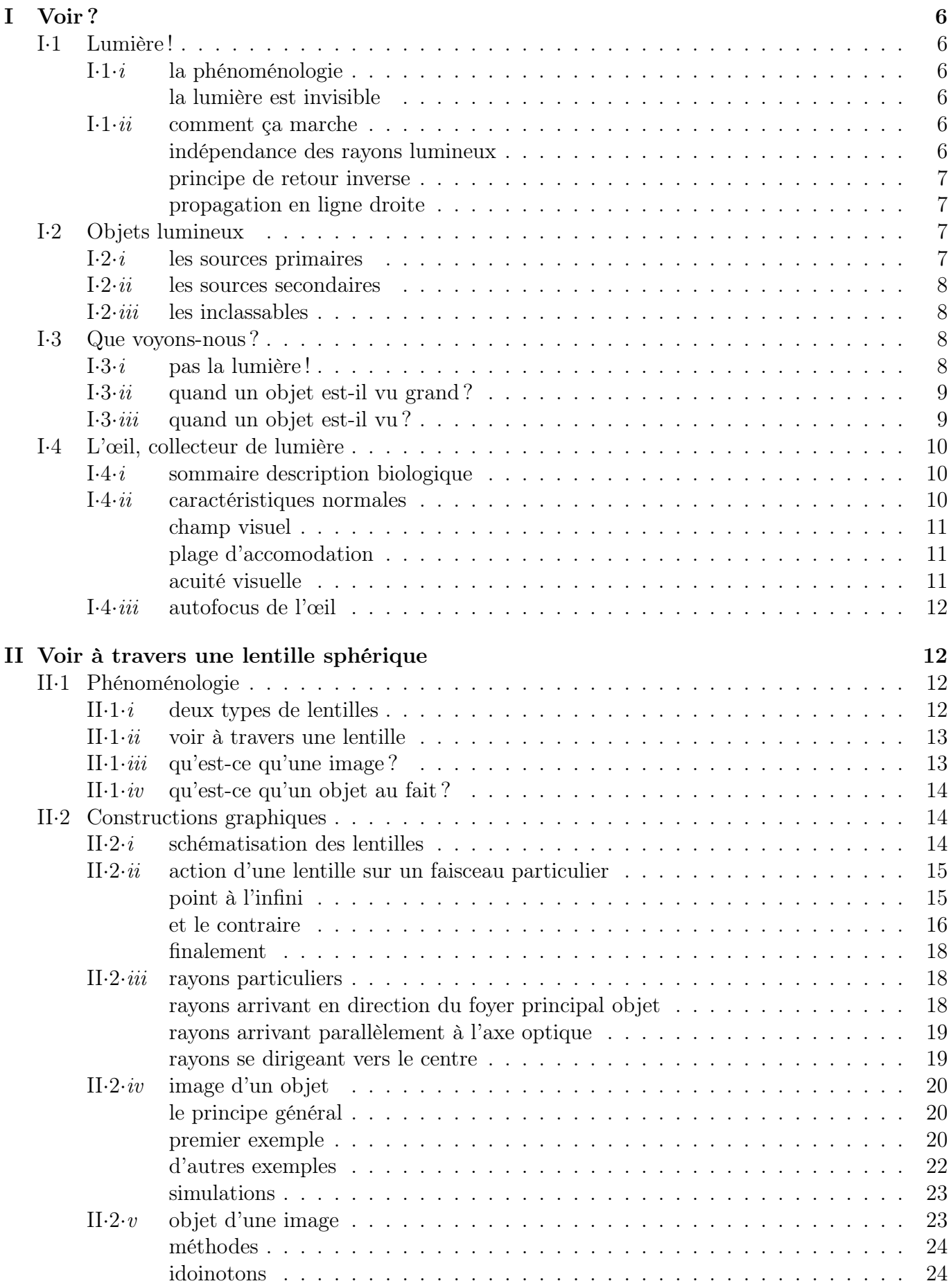

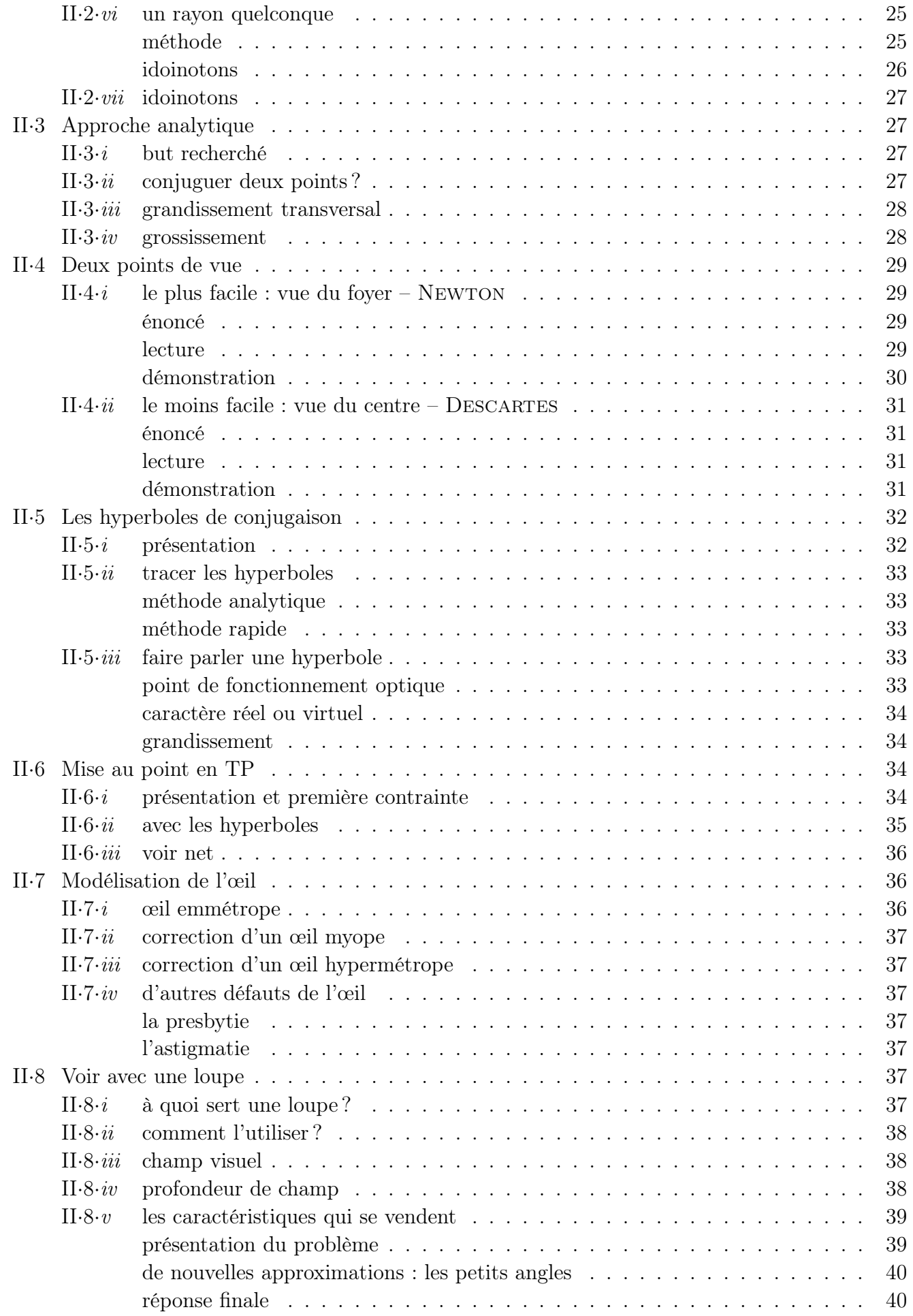

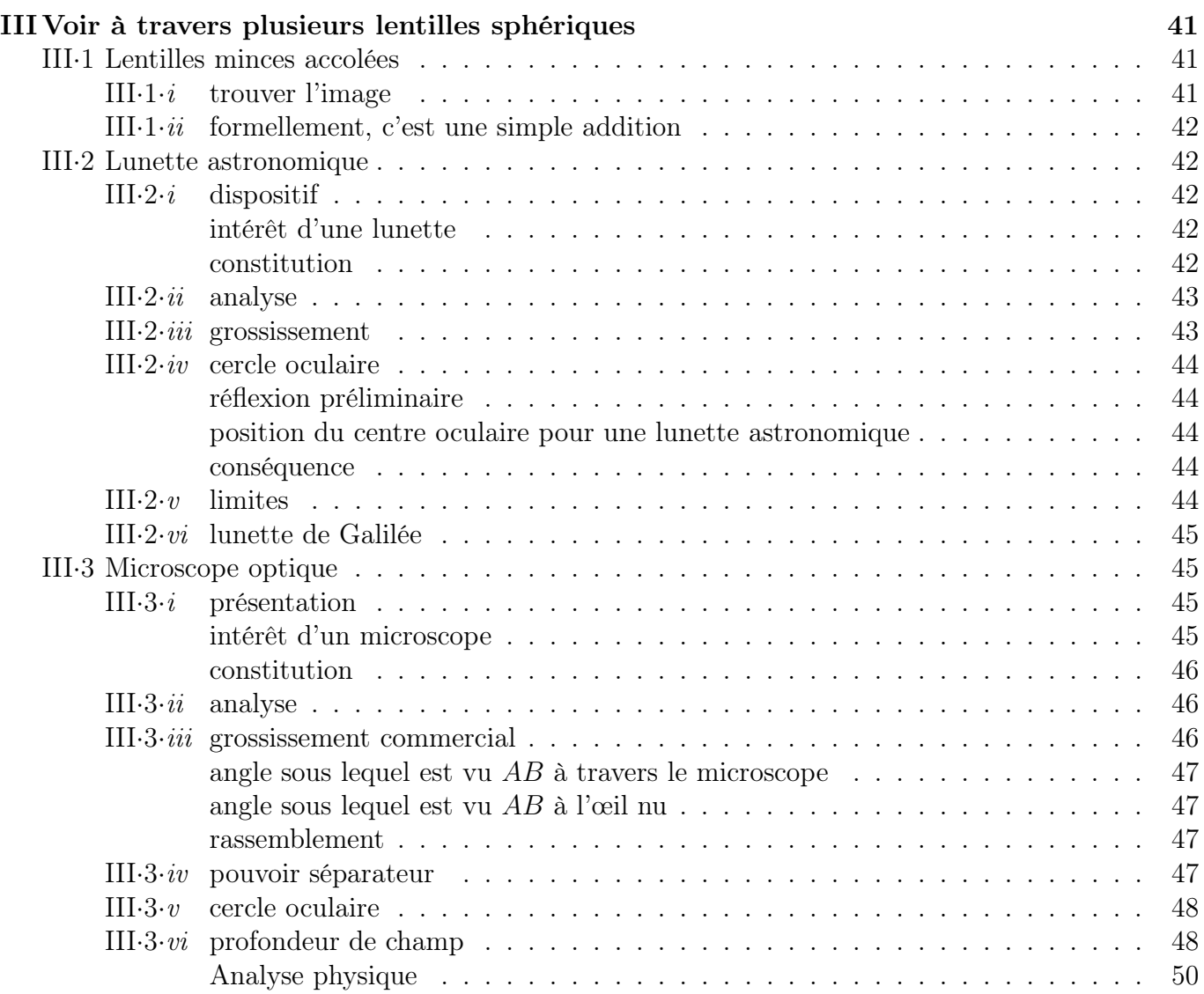

# $I - Voir ?$

## I·1 – Lumière !

### I $\cdot$ 1 $\cdot$ *i* – la phénoménologie

✧ La question est : comment caractériser la lumière ? Qu'a-t-elle de particulier, physiquement parlant ? Nous ne demandons pas à présent de dire ce qu'elle est mais comment elle se comporte.

✧ La lumière est quelque chose qui :

- $\rightarrow$  se propage
- $\rightarrow$  se propage vite
- ➜ présente des phénomènes colorés
- ➜ transporte de l'énergie
- $\rightarrow$  se propage souvent en ligne droite
- ➜ se propage en « rayon lumineux »

La lumière est un phénomène propagatif.

En optique géométrique, la durée de parcours de la lumière est toujours considéré comme instantanné.

! Cela ne signifie pas que nous négligeons les écarts de vitesse que la lumière pourrait avoir dans les milieux, mais seulement les durées de transit dans les différents milieux.

La lumière se propage suivant des lignes, souvent droites, appelées *rayons lumineux*.

#### ✬ la lumière est invisible

- ✧ Quand de la lumière passe devant nous, nous ne la voyons pas. Nous ne pouvons même pas deviner qu'elle existe.
- ✧ Pour percevoir un trajet de lumière (un rayon lumineux), il est nécessaire de mettre quelque chose sur son passage qui permet de renvoyer de la lumière vers tous les yeux.

La lumière n'est perçue que si elle rentre dans les yeux.

### I $\cdot$ 1 $\cdot$ ii – comment ca marche

✧ Bien que nous ne connaissons pas encore la nature exacte de la lumière, nous pouvons énoncer quelques lois générales quant à sa manière de se propager.

#### ✬ indépendance des rayons lumineux

La marche d'un rayon lumineux n'est pas influencée par celle d'un autre rayon lumineux.

✧ Comme son nom d'indique, cette loi stipule que chaque rayon peut-être traité indépendamment l'un de l'autre.

Il y a de la lumière tout au long d'un rayon lumineux.

✧ Cela paraît logique, pourtant cette loi n'est plus vraie en optique ondulatoire où il est nécessaire de connaître toutes les marches de tous les rayons lumineux pour savoir si à un endroit donné il y a, ou non, de la lumière.

#### ✬ principe de retour inverse

Si la lumière peut suivre un chemin dans un sens alors elle peut suivre le même chemin dans l'autre sens.

- ✧ Comme souvent, quand nous disons que la lumière « peut » le faire, cela ne signifie pas qu'elle le fait effectivement mais seulement qu'elle en a la possibilité.
- ✧ Comment expliquer, alors, les miroirs sans teint ? C'est très simple. En fait il s'agit d'un miroir spécial qui laisse passer (par exemple) 1 % de la lumière. Imaginons alors deux pièces séparées par un tel miroir. Dans une pièce il y a production de 10 000 unités de lumière, dans l'autre, aucune :
	- ➜ 100 unités de lumière passent dans la pièce « sombre » : ceux qui y sont peuvent voir ceux de la pièce éclairée
	- ➜ 1 unité de lumière revient dans la pièce « éclairée » : ceux qui y sont ne voient pas ceux de la pièce sombre car ils sont aveuglés par les 9900 unités de lumière de leur propre pièce.

#### ✬ propagation en ligne droite

Dans un milieu transparent et homogène, la lumière se propage en ligne droite.

✧ Cela implique que chaque fois que la lumière rencontre un obstacle, elle a le droit de « tourner ». ✧ De plus nous verrons dans le chapitre 3 qu'il n'est pas très difficile de faire en sorte que de la lumière tourne à l'intérieur d'un milieu transparent. Mais ce n'est pas le cas qui nous préoccupera d'ici là.

## I·2 – Objets lumineux

✧ Une bonne question est de savoir ce qu'est un objet lumineux. Faisons simple.

Un objet est dit lumineux s'il envoit de la lumière.

✧ Tant que nous n'avons pas préciser ce que c'était que « voir », mieux vaut en rester là. En effet, nous disons bien que nous voyons le ciel étoilé. Or nous ne voyons que les étoiles, pas le ciel puisqu'à proprement parler il n'envoie pas de lumière.

#### $I·2·i$  – les sources primaires

Une source de lumière est dite primaire lorsqu'elle émet de la lumière sans en avoir reçu au préalable.

✧ En fait, une source primaire convertit de l'énergie sous forme lumineuse. Il peut s'agir, par exemple :

- ➜ d'une lampe à incandescence, du soleil, . . . qui émettent de la lumière « blanche ». En fait, dès que la température d'un corps augmente, il se met à émettre spontanément de la lumière (cf. braises)
- **→** d'une lampe à vapeur. Ces lampes sont utilisées en TP et dans les éclairages publics. Elles émettent une lumière caractéristique du gaz qui les compose.
- ➜ le laser qui émet une lumière très spéciale avec un rendement minable. Rappelons ici que les laser utilisés en TP, bien qu'ils soient dangereux n'ont pas à être craints outre mesure. Si un éclat de laser parvient dans l'œil, un refléxe animal ancestral soit tourner la tête et / ou fermer les paupières. Avec les lasers utilisés en TP cela suffit largement à éviter tout dommage irréversible de l'œil. Bien sûr cela ne signifie pas qu'il est possible de regarder un laser en face. Car c'est lui qui va gagner sinon.

### $I·2·ii$  – les sources secondaires

Une source de lumière est dite secondaire si elle émet de la lumière qu'elle a préalablement absorbée.

- La lumière renvoyée par une source secondaire est dite *diffusée*. Elle est :
- ➜ une partie de la lumière reçue
- $\rightarrow$  émise dans toutes les directions

✧ Ainsi :

- ➜ une feuille blanche éclairée par de la lumière blanche ou rouge n'a pas la même couleur
- → une feuille bleue ou une feuille rouge éclairée par une lumière rouge n'a pas la même couleur
- $\rightarrow$  une source secondaire éclairée est *a priori* visible dans toutes les directions

### $I·2·iii$  – les inclassables

- ✧ Les miroirs. Ils n'absorbent pas la lumière mais la réfléchissent. De plus ils la réfléchissent dans des directions bien spécifiques et pas dans toutes comme les sources secondaires. Nous en parlerons dans le 2<sup>e</sup> chapitre.
- ✧ Les matériaux fluorescents. Ils absorbent et réemettent de la lumière dans toutes les directions mais sans que cela soit exactement une partie de la lumière envoyée, elle change un peu. Notamment de la lumière normalement invisible (les célèbres U.V.) sont transformés en lumière visible.
- ✧ Les matériaux phosphorescents. Ils agissent comme les matériaux fluorescents mais sur une durée bien plus longue. La limite entre les deux types est d'ailleurs assez floue.

# I·3 – Que voyons-nous ?

### I $\cdot$ 3 $\cdot$ *i* – pas la lumière !

- ✧ Comme nous l'avons remarqué précedemment, la lumière ne se voit pas en tant que telle. Pour cela, il est absolument nécessaire qu'elle arrive dans l'œil ou dans tout autre capteur optique. Comme chacun possède deux capteurs sur soi, nous parlerons dans la suite de ces derniers.
- ✧ Ceci étant, bien que la lumière ne puisse pas se voir, nous représenterons les rayons lumineux par des lignes fléchées dans le sens de propagation de la lumière.

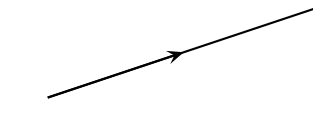

### $I·3·ii$  – quand un objet est-il vu grand?

- ✧ Attention à la question. Il n'est pas demandé « Quand un objet est-il grand ? » mais « Quand est-il vu grand ?»
- ✧ En effet, si nous regardons bien, avec un crayon à bout de bras, il est facile de constater que le crayon prend plus de place dans l'espace visuel que beaucoup de choses qui sont pourtant intrinsèquement plus grandes.
- ✧ C'est d'ailleurs pour cette raison qu'il est plus facile de voir des détails sur des objets proches que sur des objets lointains : parce que les détails « semblent » plus grands.

Montrer la photo représentant le phénomène.

✧ Comme le montre le schéma ci-dessous, deux objets dont un est deux fois plus loin et deux fois plus grand paraîtront de même taille à l'observateur.

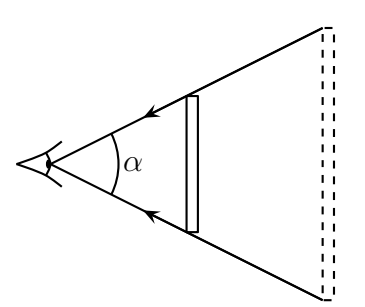

La taille angulaire, ou l'angle apparent, d'un objet est l'angle sous lequel cet objet est vu, ie. c'est l'angle au niveau de l'œil entre les rayons émis par les extrémités de l'objet.

✧ Quelques fois nous parlerons de la taille d'un objet (dans le cas précédent, l'une est deux fois supérieure à l'autre), mais la plupart du temps, ce sera pour revenir à la taille angulaire, caractéristique véritablement fondamentale en optique. En effet, les étoiles sont gigantesques, mais ce n'est pas pour cela que nous arrivons à voir les détails de leurs surfaces.

### I $\cdot$ 3 $\cdot$ *iii* – quand un objet est-il vu?

✧ La question est plus délicate car elle nécessite de répondre d'abord à la question « Qu'est-ce que voir un objet ? »

Faire l'expérience avec la pochette plastique.

- ✧ Pourquoi lorsqu'une pochette plastique est interposée entre un objet et l'œil, l'objet n'est-il pas bien vu ? La pochette est pourtant transparente, la preuve est que nous pouvons voir qu'il y a un objet derrière la pochette.
- ✧ Sans la pochette, la réponse est évidente.
- ✧ Schématisons ce qu'il se passe.

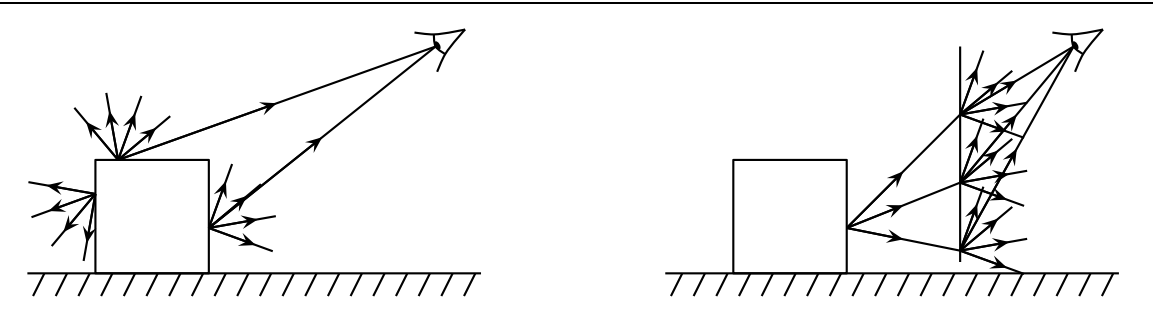

✧ Il y a plusieurs façon de définir la vision d'un objet : savoir que quelque chose était là ou savoir précisément ce qui était là.

✧ Pour notre part, nous ne limiterons pas la vision d'un objet à la simple perception de lumière.

Un objet est dit vu lorsqu'il est vu de manière nette par un observateur.

Lorsqu'un objet est vu nettement, chacun de ses points émet un large faisceau lumineux dont un fin pinceau rentre dans l'œil.

Un point objet est vu tel un point ; un objet non ponctuel contient une infinité de points objets.

# I·4 – L'œil, collecteur de lumière

### $I·4·i$  – sommaire description biologique

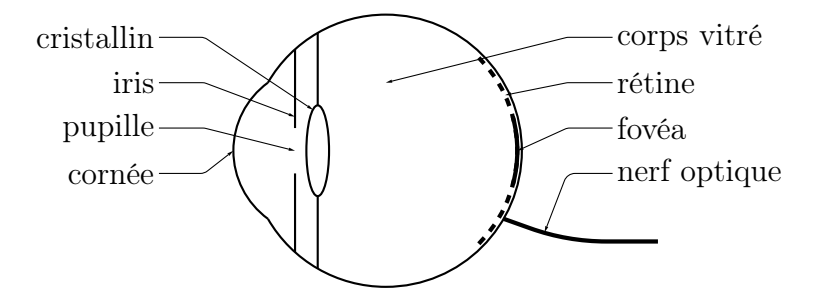

- ✧ Le cristallin est une lentille déformable afin de s'adapter aux objets que l'œil cherche à voir.
- ✧ La distance entre le cristallin et la rétine est fixe et est de l'ordre de 1,5 cm.
- $\Diamond$  L'iris contrôle l'ouverture de la pupille *ie*. de la quantité de lumière qui entre dans l'œil.
- ✧ Seul ce qui est perçu par la fovéa est perçu avec des détails. Tout ce qui est perçu par la rétine n'est que flou et est réinventé par le cerveau. La zone d'où part le nerf optique est ainsi complètement aveugle.

### $I \cdot 4 \cdot ii$  – caractéristiques normales

#### ✬ champ visuel

Le *champ visuel* est l'ensemble de ce qu'il est possible de voir pour un capteur optique. Le champ visuel est caractérisé par l'angle formé par les rayons extrêmes accessibles au capteur.

✧ Un œil est capable (en tournant) de voir à peu près sur 180 ◦ horizontalement et sur à peu près 150 ◦ verticalement.

#### ✬ plage d'accomodation

✧ Il est facile de se rendre compte que notre œil n'est pas capable de voir tout net. En rapprochant un crayon de son œil à un moment, il n'est plus possible d'en voir les détails, ils deviennent flou : l'objet n'est plus vu. Tout juste est-il encore perçu.

> Le point le plus proche visible nettement est appelé *ponctum proximum*. Le point le plus loin visible nettement sans effort est appelé *ponctum remotum*.

> > Un œil normal est appelé emmétrope.

Le ponctum proximum d'un œil emmétrope est situé à environ 10 cm et le ponctum remotum est à l'infini.

✧ Bien que le ponctum proximum soit situé à environ 10 cm, comme accomoder à cette distance demande un certain effort, nous ne parlerons que du point le plus proche visible nettement sans effort. Ce point est situé à 25 cm et nous l'appellerons par abus de langage ponctum proximum.  $\diamond$  L'infini, pour l'œil, est à environ 5 m donc ce n'est pas si loin que cela.

✬ acuité visuelle

L'acuité visuelle est le nom donné au pouvoir séparateur de l'œil.

Le *pouvoir séparateur* d'un capteur est la capacité qu'il a à pouvoir distinguer deux points très proches.

Ce pouvoir est caractérisé par l'angle minimal que doivent former par deux rayons pour qu'ils puissent être interprétés comme provenant de points différents.

Pour un œil normal, le pouvoir séparateur est d'une minute d'angle.

 $\diamondsuit \alpha = 1'$  correspond à un objet de longueur :

- $\rightarrow h = \ell \tan \alpha = 7.10^{-2}$  mm à  $\ell = 25$  cm
- $\rightarrow h = \ell \tan \alpha = 1.5$  mm à  $\ell = 5$  m

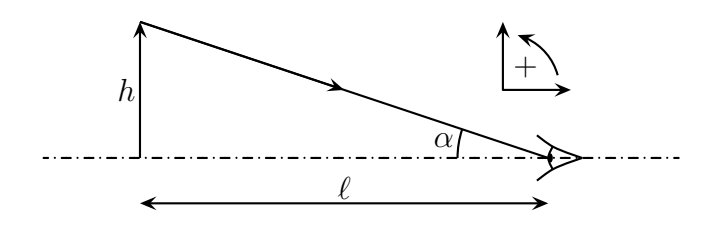

✧ Ceci dit, l'acuité visuelle dépend de la position dans le champ visuel (de face ou sur le côté), de l'éclairage, . . .

### $I \cdot 4 \cdot iii -$  autofocus de l'œil

- ✧ L'accomodation de l'œil se fait de manière instinctive sur ce qui est regardé. Il est difficile de se rendre compte que ce que nous ne regardons pas, nous le voyons flou.
- $\Diamond$  Cet autofocus est relativement rapide : environ une demi-seconde lorsque l'œil passe d'une accomodation à l'infini à une accomodation très proche. Un peu plus lentement dans l'autre sens.
- ✧ Avec la fatigue, notamment la nuit, cet autofocus peut devenir sensiblement plus long, de l'ordre de la seconde.
- ✧ Ceci dit, le principal inconvénient de cet autofocus réside dans le fait que l'œil, perpétuellement en train d'accomoder, n'est donc pas capable en lui-même de déterminer à quelle distance est la chose vue. Cela pourra poser quelques soucis en TP.

# II – Voir à travers une lentille sphérique

# II·1 – Phénoménologie

### II $\cdot i$  – deux types de lentilles

Distribuer des lentilles à tout le monde.

Une lentille sphérique est un objet fait d'un matériau transparent et dont les deux faces à travers lesquelles la lumière passe sont sphériques ou planes.

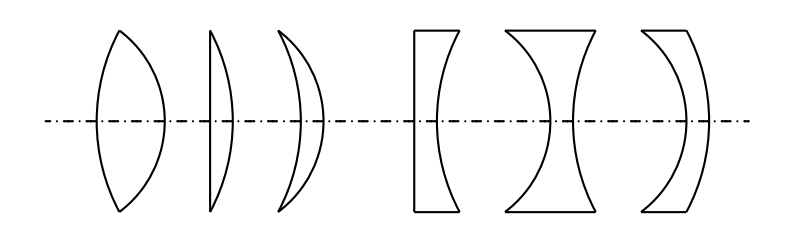

✧ Il existe deux types de lentilles sphériques :

- ➜ les lentilles convergentes, elles ont des bords plus minces que leurs centres
- ➜ les lentilles divergentes, elles ont des bords plus épais que leurs centres
- ✧ Au toucher, il est assez facile de reconnaître une lentille convergente d'une lentille divergente.

#### II $\cdot$ 1 $\cdot$ *ii* – voir à travers une lentille

✧ Pour voir quelque chose de manière nette, il est nécessaire :

- ➜ que chaque point de l'objet émetteur envoie un faisceau lumineux dont une partie sera captée par l'œil
- → que le point origine de faisceau soit entre les ponctums proximum et remotum de l'œil

Essayez de voir nettement à travers les lentilles un objet lointain.

✧ Nous pouvons constater les faits suivants :

- **→** il faut s'éloigner beaucoup avec une lentille CV
- ➜ il faut s'éloigner un peu moins avec une lentille DV

Essayez de voir ce que devient la lumière des lampes du plafond après le passage par la lentille.

✧ Nous constatons :

- ➜ que la lumière semble se regrouper après la lentille CV
- ➜ que la lumière semble s'écarter après la lentille DV

Essayez de projeter les lampes sur une feuilles blanches.

✧ Comme il est possible de voir la lampe se dessiner sur la feuille, cela signifie :

- ➜ que chaque point de la feuille émet un faisceau lumineux provenant d'un et d'un seul point de la lampe
- → que le trajets des rayons lumineux émis par chaque point de la lampe ont été modifiés par le passage à travers la lentille
- ✧ Pour les plus habile, nous pouvons constater que l'image de la lampe est d'autant plus belle et nette que la feuille de papier et la lentille sont dans des plans parallèles à la lampe.

### II $\cdot$ 1 $\cdot$ *iii* – qu'est-ce qu'une image?

 $\Diamond$  À plusieurs reprises nous avons employé le mot image sans véritablement le définir.

L'image d'un objet à travers une lentille est l'ensemble des points qu'il est possible de voir nettement en se positionnant bien.

- ✧ « en se positionnant bien » signifie qu'il peut être nécessaire de se reculer beaucoup pour faire en sorte que l'image soit positionnée entre le ponctum remotum et le ponctum proximum de l'œil.
- ✧ Cela signifie que ce n'est pas parce que nous ne voyons pas une image que celle-ci n'existe pas !

Montrer des photos prises à travers des systèmes optiques.

✧ Image et objet sont optiquement identiques pour l'œil : ce sont des points sources de faisceaux lumineux. Si nous ne savons pas que nous regardons « au travers » de quelque chose, tout se passe comme si ce quelque chose n'existait pas. Pensez aux portes vitrées, aux miroirs et aux photos précédentes.

Une image est constituée d'une infinité de points images.

Lorsqu'un point A donne une image  $A'$  à travers une lentille  $\mathscr{L}$ , nous le notons  $A \xrightarrow{\mathscr{L}} B.$ 

### II $\cdot 1 \cdot iv$  – qu'est-ce qu'un objet au fait ?

Un objet est ce qui serait vu (en se positionnant bien) sans la lentille.

 $\diamond$  La plupart du temps les objets optiquement parlant sont des objets vulgairement<sup>1</sup> parlant, mais ils peuvent aussi parfois être des images données par d'autres lentilles.

# II·2 – Constructions graphiques

### II $\cdot$ 2 $\cdot i$  – schématisation des lentilles

- Une lentille convergente ou convergente est caractérisé par deux choses :
- $\rightarrow$  son axe, appelé *axe optique*
- $\rightarrow$  une distance focale image  $f' \geq 0$

La vergence notée V d'une lentille caractérise son fonctionnement.

Elle vaut  $V = \frac{1}{f}$  $\frac{1}{f'} \geq 0$  et s'exprime en dioptrie  $(\delta)$ .

✧ L'axe permet de préciser dans quelle direction la lentille fonctionne bien alors que la distance focale permet de caractériser à quel point la lentille fait converger ou diverger les rayons lumineux.

> Le point où l'axe optique intersecte la lentille est appelé *centre* de la lentille et est souvent noté O.

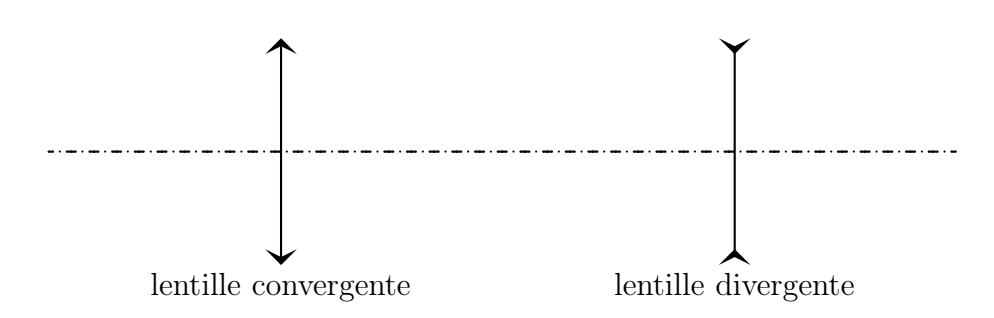

Par convention, lorsque  $f' > 0$ , la lentille est convergente et lorsque  $f' < 0$ , la lentille est divergente.

<sup>1.</sup> Rappelons ici que « vulgaire » ne veut pas dire « grossier » mais plutôt « populaire » : c'est ainsi que nous qualifierons le sens courant et non scientifique des mots.

### II $\cdot$ 2· $ii$  – action d'une lentille sur un faisceau particulier

- ✬ point à l'infini
- ✧ Considérons un et un seul point objet envoyant un faisceau lumineux sur la lentille.

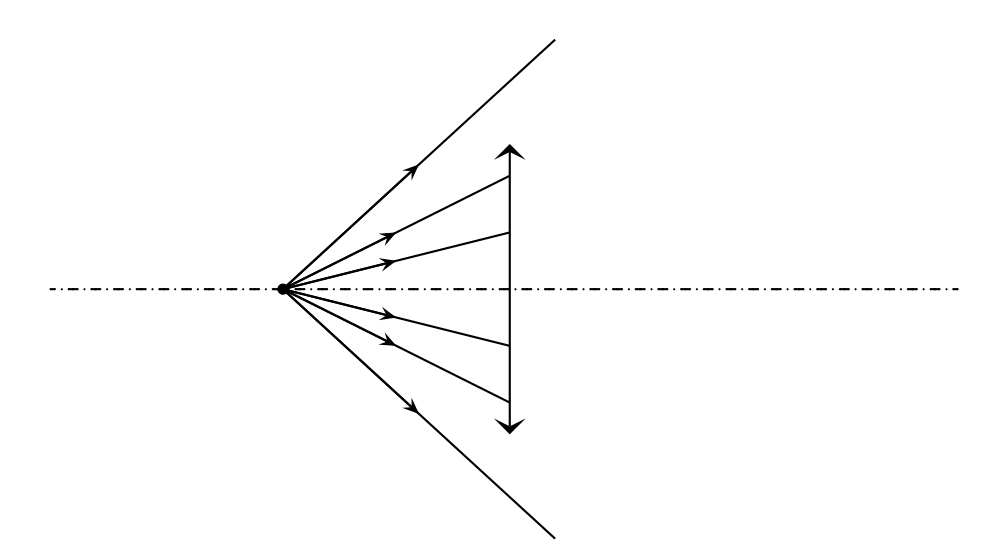

✧ Éloignons ce point à l'infini.

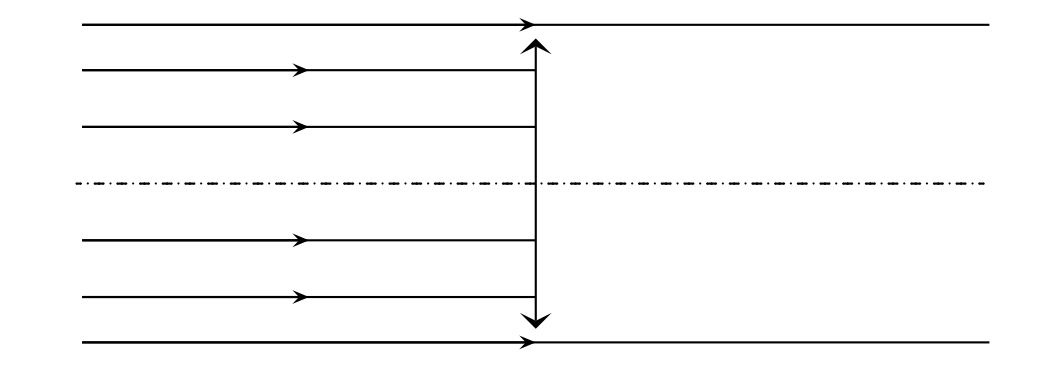

Un point à l'infini envoie un faisceau de lumière parallèle.

! Un faisceau parallèle correspond à un et un seul point.

Un point à l'infini est vu aussi grand qu'une étoile.

✧ Comme nous avons pu le voir avec les petites expériences avec les lampes, il a été possible de faire converger ce faisceau de manière à ce qu'un seul point de la feuille en soit, après, l'émetteur.

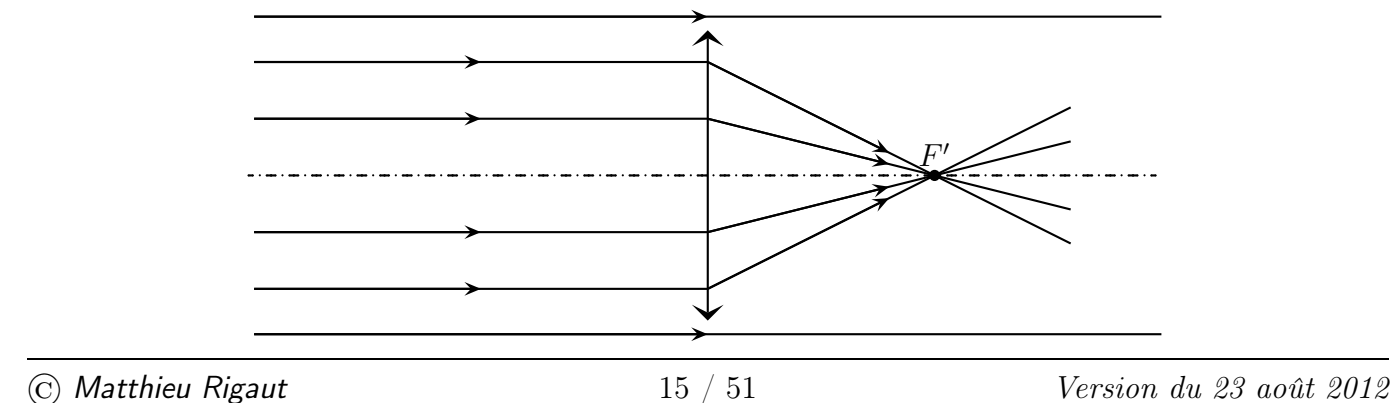

- Un faisceau parallèle à l'axe arrivant sur une lentille convergente :
- $\rightarrow$  converge après la lentille
- → se focalise à une distance  $f' > 0$  après la lentille

Le point de convergence de ce faisceau particulier est appelé foyer principal image et est noté  $F'$ .

- ✧ C'est ce point qui est vu « à travers » la lentille. Le regarder de près permet de s'en convaincre.
- ✧ Pour une lentille divergente, le phénomène est identique, sauf que, comme son nom l'indique, le faisceau sera divergent après le passage à travers la lentille.

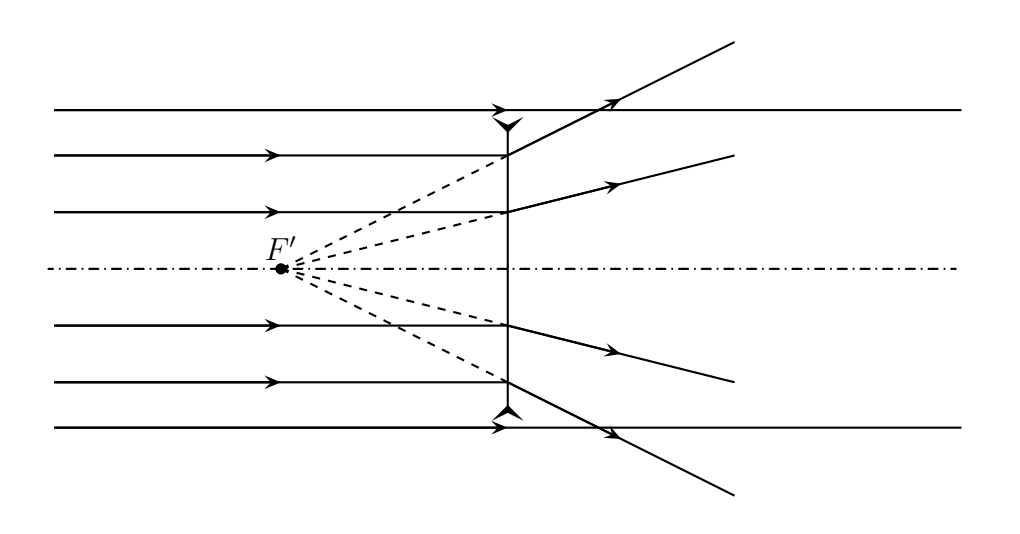

- Un faisceau parallèle à l'axe arrivant sur une lentille convergente :
- $\rightarrow$  diverge après la lentille
- → semble diverger depuis un point situé à une distance  $|f'| > 0$  avant la lentille
	- Le point de divergence de ce faisceau particulier est appelé

foyer principal image et est noté  $F'$ .

✧ C'est bien sûr, là où se trouve ce que nous voyons lorsque nous cherchons à voir des objets à l'infini à travers une lentille divergente.

Le foyer principal image est l'image à travers la lentille d'un point objet situé à l'infini dans l'axe de la lentille :  $\infty \longrightarrow F'$ .

Les prolongements de rayons lumineux se représentent en traits pointillés. Ces prolongements sont appelés rayons virtuels.

#### ✬ et le contraire

- ✧ Reprenons les phénomènes constatés précédemment et appliquons le principe de retour inverse. Cela revient à dessiner exactement les mêmes schéma mais avec les flèches orientées dans l'autre sens.
- ✧ Que constatons-nous pour la lentille convergente ?

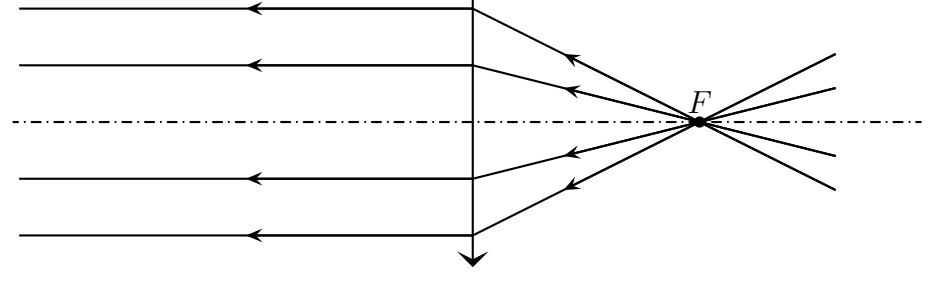

Lorsqu'un faisceau est émis d'un point sur l'axe situé à une distance  $f' > 0$  avant la lentille, il en ressort parallèle après et dans la direction de l'axe. Ce point particulier est appelé foyer principal objet et est noté F.

✧ Et pour la lentille divergente.

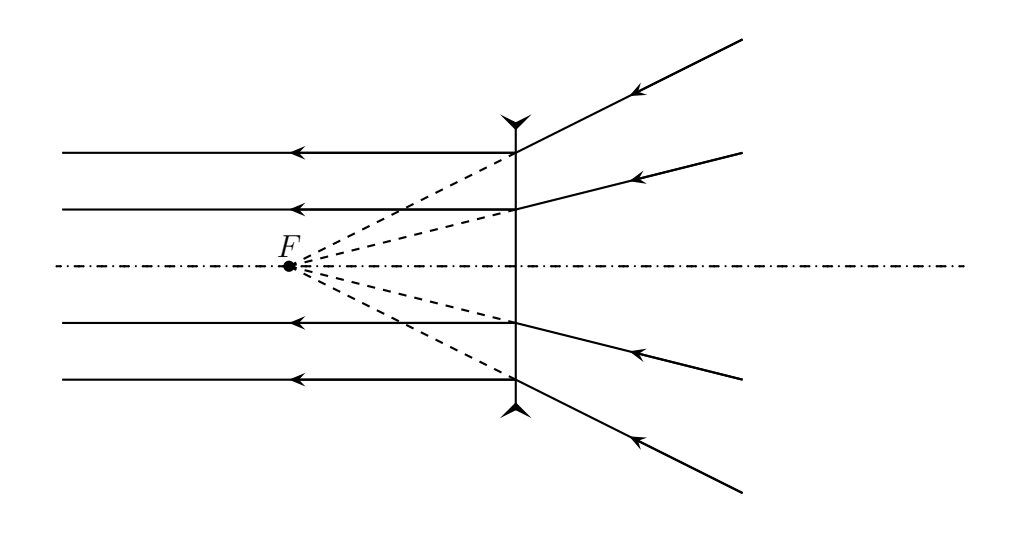

Lorsqu'un faisceau converge vers un point de l'axe situé à une distance  $|f'| > 0$  après la lentille, il en ressort parallèle après et dans la direction de l'axe. Ce point particulier est appelé foyer principal objet et est noté F.

Le *foyer principal objet* est tel que sont image à travers la lentille soit à l'infini :  $F \xrightarrow{\mathscr{L}} \infty$ .

Pour une lentille, comme les foyers principaux objet et image sont de part et d'autre de la lentille, la *distance focale objet* notée f vaut, par définition,  $f \triangleq -f'$ .

La distance focale objet d'une lentille convergente est toujours négative, celle d'une lentille divergente est toujours positive.

#### ✬ finalement

Pour savoir où se situent les foyers principals objet et image d'une lentille, il est nécessaire de connaître le sens de la lumière.

- ✧ Cette constation impose de bien analyser ce qu'il se passe avant de se lancer dans toute construction. Une mauvaise analyse du sens de propagation de la lumière, ce sont des foyers mal placés et, donc, des erreurs.
- ✧ Phénoménologiquement, il est fondamental de se rappeler les lois suivantes :

Lorsqu'un faisceau arrive sur une lentille convergente, il en ressort un peu plus fermé.

Lorsqu'un faisceau arrive sur une lentille divergente, il en ressort un peu plus ouvert.

### $II·2·iii$  – rayons particuliers

✬ rayons arrivant en direction du foyer principal objet

✧ Lisons les schémas précédents à l'aide de la loi d'indépendance des rayons lumineux.

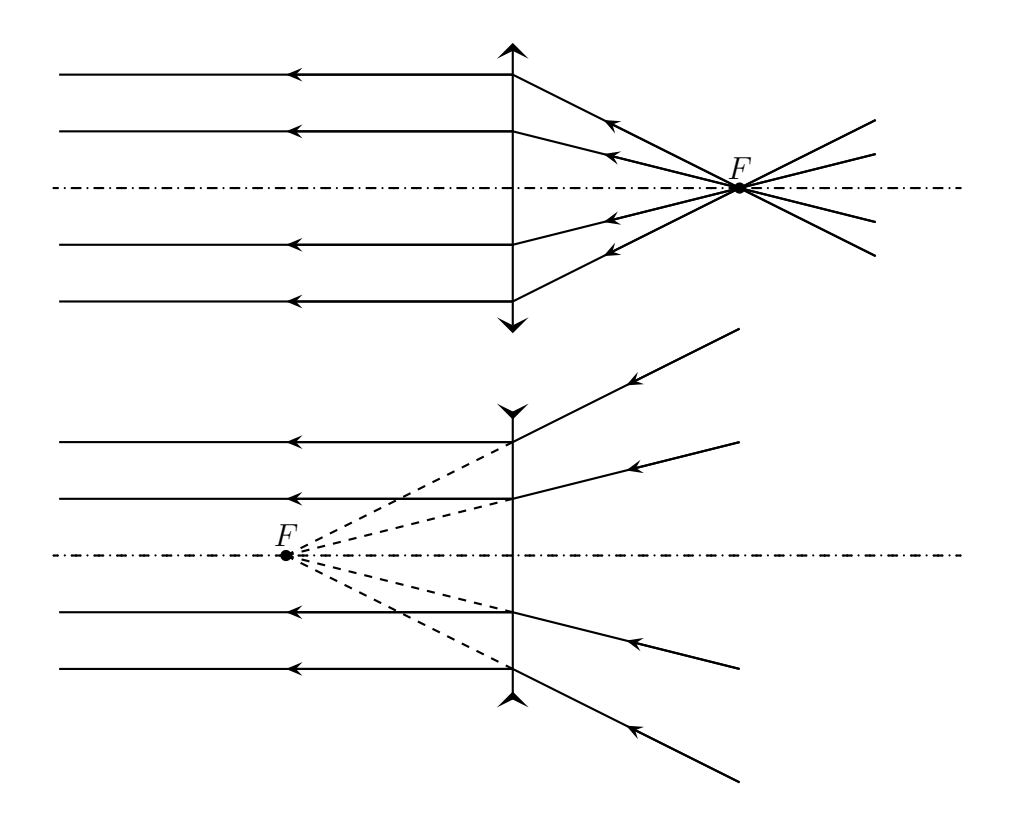

Un rayon lumineux qui arrive en direction du foyer principal objet  $F$  est réfracté parallèlement à l'axe optique.

! « En direction de » ne signifie pas « passant par » : tous ceux qui ont retenu « passant par » se sont trompés un jour ou un autre !

#### ✬ rayons arrivant parallèlement à l'axe optique

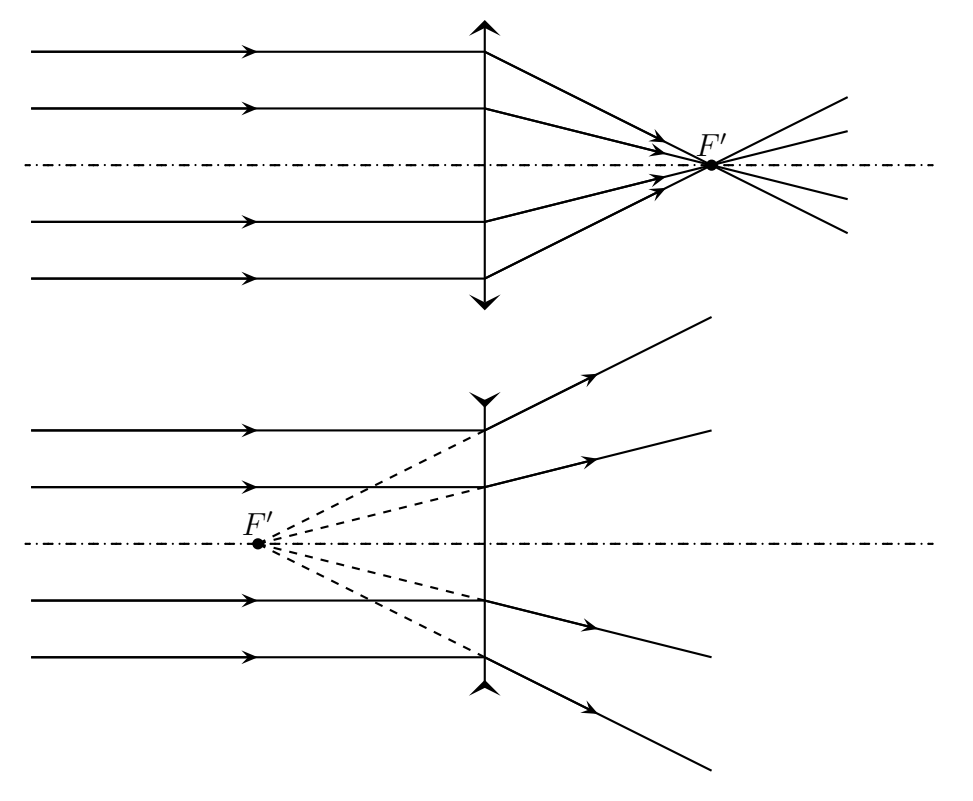

Un rayon lumineux qui arrive parallèlement à l'axe optique est réfracté en direction du foyer principal image  $F'$ .

#### ✬ rayons se dirigeant vers le centre

✧ Normalement, tout ce qui précède est largement suffisant, mais il y a des rayons particuliers bien pratiques.

Un rayon lumineux se dirigeant vers le centre O d'une lentille garde la même direction.

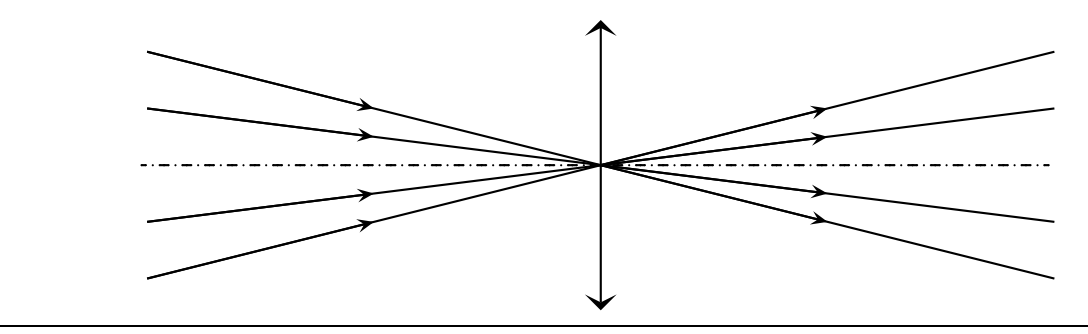

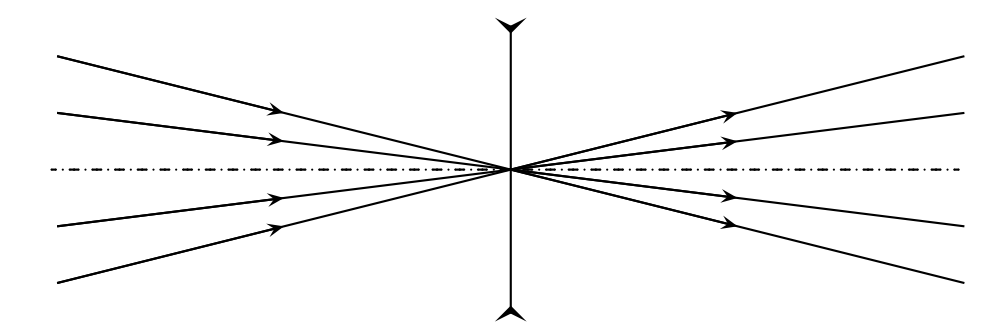

! Il n'est pas dit « n'est pas dévié », oui, cela a son importance aussi.

Optiquement parlant, l'image du centre de la lentille est sur le centre de la lentille :  $O \xrightarrow{\mathscr{L}} O.$ 

L'image d'un objet dans le plan d'une lentille est superposée à l'objet.

### II $\cdot$ 2·*iv* – image d'un objet

#### ✬ le principe général

✧ Rappelons l'observation précédente.

Un objet situé dans un plan parallèle à la lentille donne une image parallèle à la lentille. La lentille est dite aplanétique.

- ✧ Cette propriété d'aplanétisme va nous permettre de nous simplifier la tâche : en cherchant l'image d'un seul point nous pourrons trouver l'image de tout un objet.
- ✧ De plus, comme il est possible de voir une image d'un objet à travers une lentille, cela signifie que tous les rayons lumineux issu d'un point objet semblent provenir du même point image pour l'œil.

Tout le faisceau émis par un point objet et traversant la lentille s'intersecte après la lentille ou semble s'intersecter avant la lentille en un seul point : c'est la propriété de stigmatisme d'une lentille.

✧ En ce qui concerne l'image d'un point, parmis tous les rayons lumineux issus de ce point, considérons uniquement ceux dont la marche est connue, les autres se trouveront par stigmatisme.

#### ✬ premier exemple

✧ Cherchons l'image de l'objet AB représenté par une flèche donné par une lentille de distance focale  $f' > 0$ .

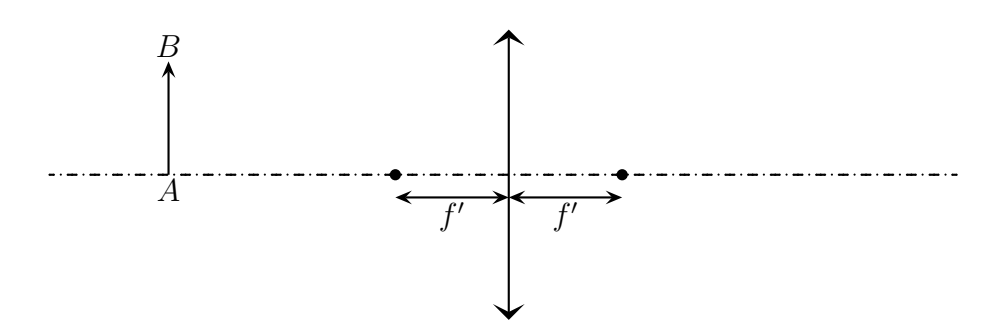

✧ Pour cela est il tout d'abord impératif de savoir dans quel sens va la lumière. Disons, ici, de gauche à droite. Il est alors possible de placer  $F$  et  $F'$ . Nous avons donc :

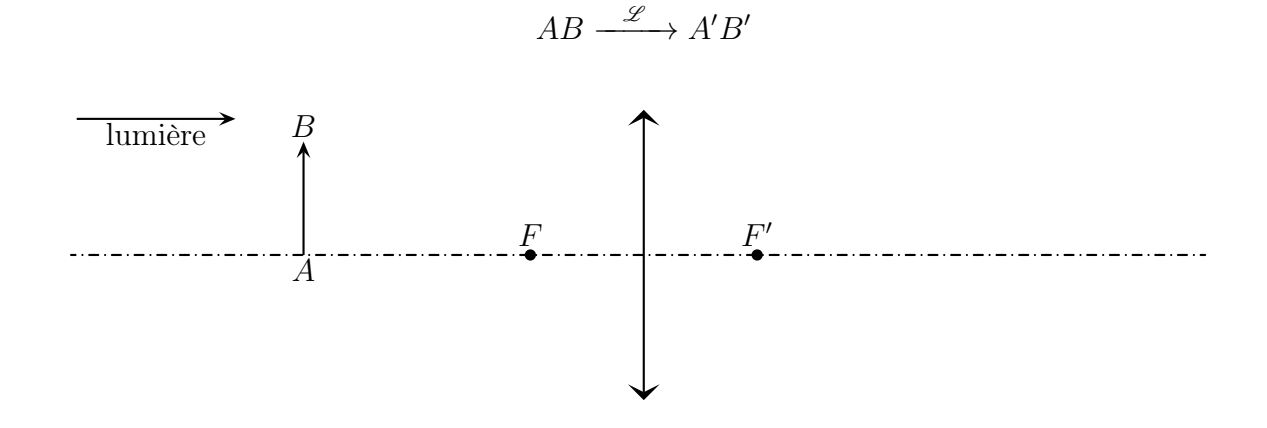

 $\diamond$  Nous savons déjà que  $A'B'$  sera perpendiculaire à l'axe car AB l'est. De plus, en considérant le rayon issu de  $A$  et passant par le centre  $O$ , il est sûr que l'image de  $A$  sera sur l'axe.

Un point objet situé sur l'axe d'une lentille a son image sur l'axe.

- $\diamond$  Parmis tous les rayons lumineux issus de B choisissons ceux dont nous connaissons a priori le trajet :
	- ➜ ① celui arrivant parallèlement à l'axe optique
	- **→** 2 celui arrivant en direction du centre
	- $\rightarrow$  3 celui arrivant en direction de F.
- ✧ Et complétons les autres rayons en utilisant la propriété de stigmatisme.
- $\Diamond$  L'image  $B'$  de  $B$  étant connue, l'image  $A'$  de  $A$  s'en déduit par aplanétisme.

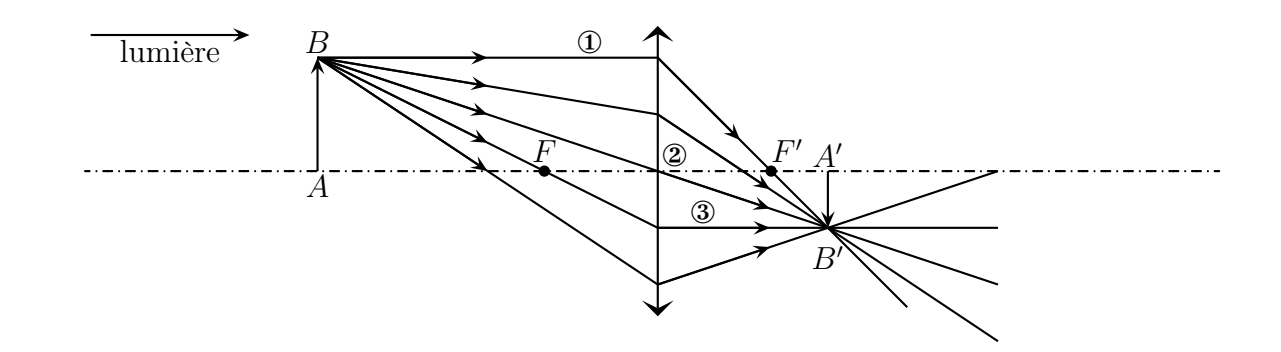

✧ Du point de vue de la cohérence, tout va bien : le faisceau issu de B est bien plus resseré après le passage par la lentille.

- ✬ d'autres exemples
- *a* avec une lentille divergente

 $\diamond$  Même chose avec une lentille divergente. Cherchez l'image  $A'B'$  d'un objet  $AB$  dans le cas où l'objet est à environ deux distances focales de la lentille.

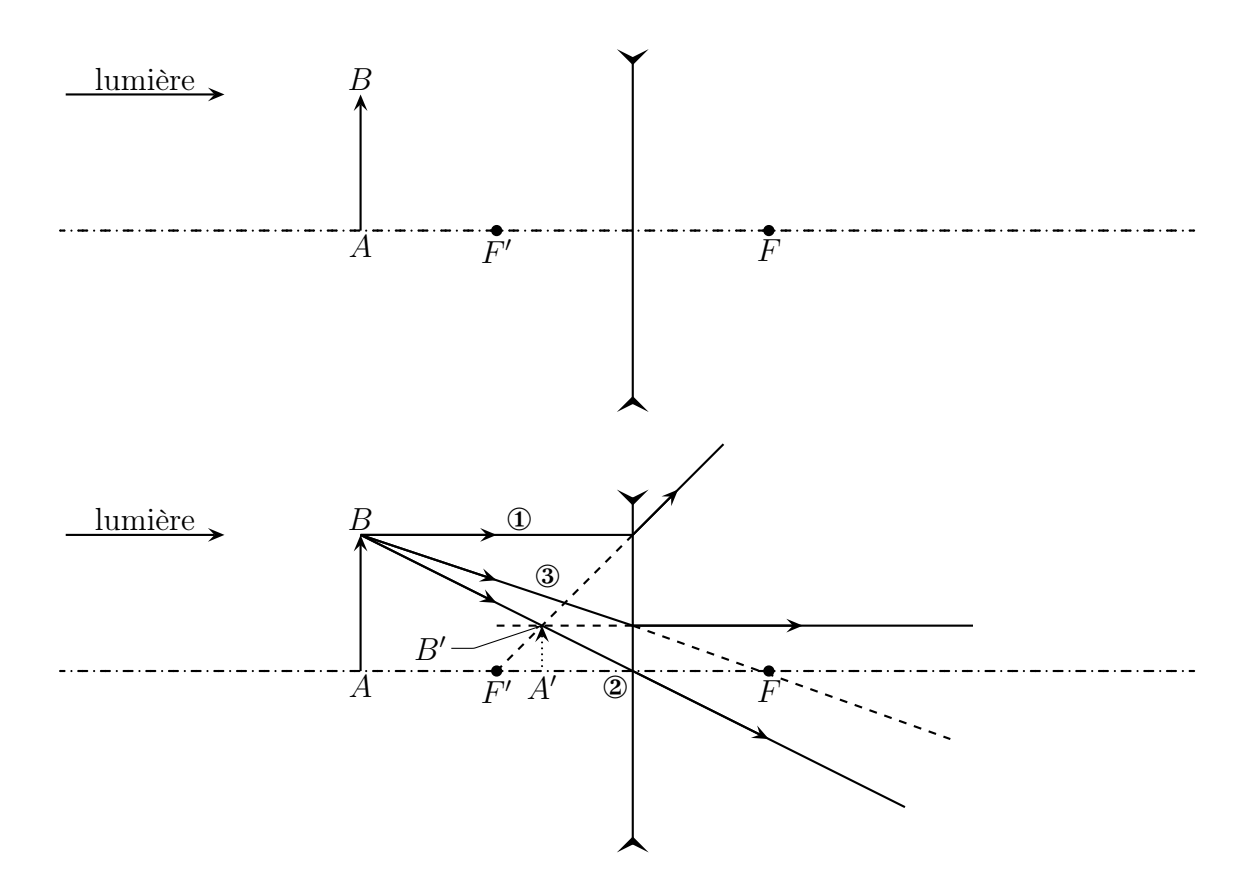

✧ Vérification : lorsque nous regardons le faisceau issu de B, il s'écarte effectivement à la sortie de la lentille divergente.

Les objets ou les images définis par des rayons virtuels sont représentés en pointillés et sont appelés objet ou image virtuel.

Les objets ou les images définis par des rayons réels sont représentés en traits pleins et sont appelés objet ou image réels.

#### *a* avec un objet virtuel

✧ Imaginons maintenant que les rayons lumineux issus de la première lentille convergente soit envoyé sur une autre lentille convergente. Que se passe-t-il ? La même chose. Sauf que nous allons nommer

ce nouvel objet AB. Nous avons donc :  $A_0B_0 \xrightarrow{??} AB \xrightarrow{\mathscr{L}} A'B'$ . La méthode pour trouver  $A^{\prime}B^{\prime}$  reste exactement la même :

- $\rightarrow$  positionner les foyer
- $\rightarrow$  chercher parmis les rayons définissant l'objet B les rayons intéressants
- ➜ tracer la marche des rayons réfractés
- ➜ finir en utilisant les propriétés d'aplanétisme de la lentille

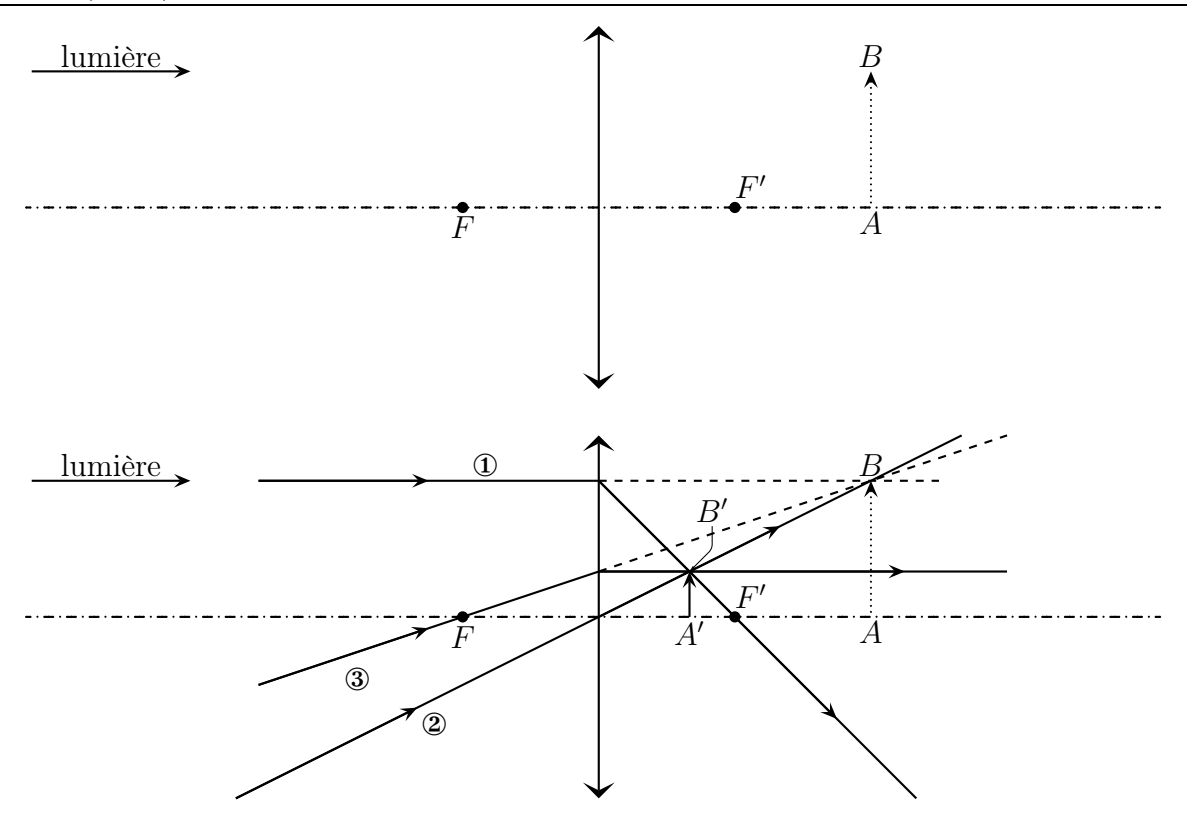

 $\diamond$  Nous pouvons remarquer que le faisceau émis par B est effectivement plus resseré après le passage par la lentille.

> Un point image réel correspond à un faisceau convergent à la sortie de la lentille Un point image virtuel correspond à un faisceau divergent à la sortie de la lentille.

> Un point objet réel correspond à un faisceau divergent à l'entrée de la lentille Un point objet virtuel correspond à un faisceau convergent à l'entrée de la lentille.

#### $\star$  simulations

✧ Les simulations présentées sont faite avec le logiciel OptGeo, trouvable sur internet.

Montrer les simulations 1, 2, 3, 4

 $\diamond$  Quelles sont les natures des objets et des images sur les simulations 1 et 2?

 $\rightarrow$  simulation 1 : lentille CV, OR – IR

- $\rightarrow$  simulation 1 : lentille DV, OV IV (trouvez le point image)
- ✧ Sur la simulation 3, nous pouvons voir un effet de l'indépendance des rayons lumineux : même si certains rayons particuliers n'existent pas, cela n'empêche pas à l'image de se former.
- ✧ Sur la simulation 4, nous pouvons voir un effet de l'aplanétisme : deux points dans un plan perpendiculaire à l'axe optique ont des images dans un plan perpendiculaire à l'axe optique.

### $II·2·v -$  objet d'une image

#### ✬ méthodes

- ✧ C'est le problème inverse : sachant où l'image est désirée, où doit se situer l'objet ? Il y a deux grandes méthodes pour trouver la réponse.
- ✧ La première méthode consiste à utiliser les rayons particuliers en se demandant d'où ils ont pu venir. C'est un raisonnement à l'envers, mais c'est celui qui est recommandé.
- ✧ La deuxième méthode consiste à utiliser le principe du retour inverse de la lumière. Pour cela, il faut considérer l'image comme un objet, changer le sens de parcours de la lumière et trouver son image, qui est alors l'objet recherché. Cette méthode présente le gros inconvénient de devoir changer le sens de parcours de la lumière deux fois : une fois pour trouver la réponse et l'autre fois pour donner la réponse. Il y a un risque énorme de confusion. C'est une méthode à éviter absolument dès qu'il y a strictement plus d'une lentille.

#### ✬ idoinotons

#### *V* image réelle, lentille convergente

✧ Commençons par une image réelle donnée par une lentille convergente.

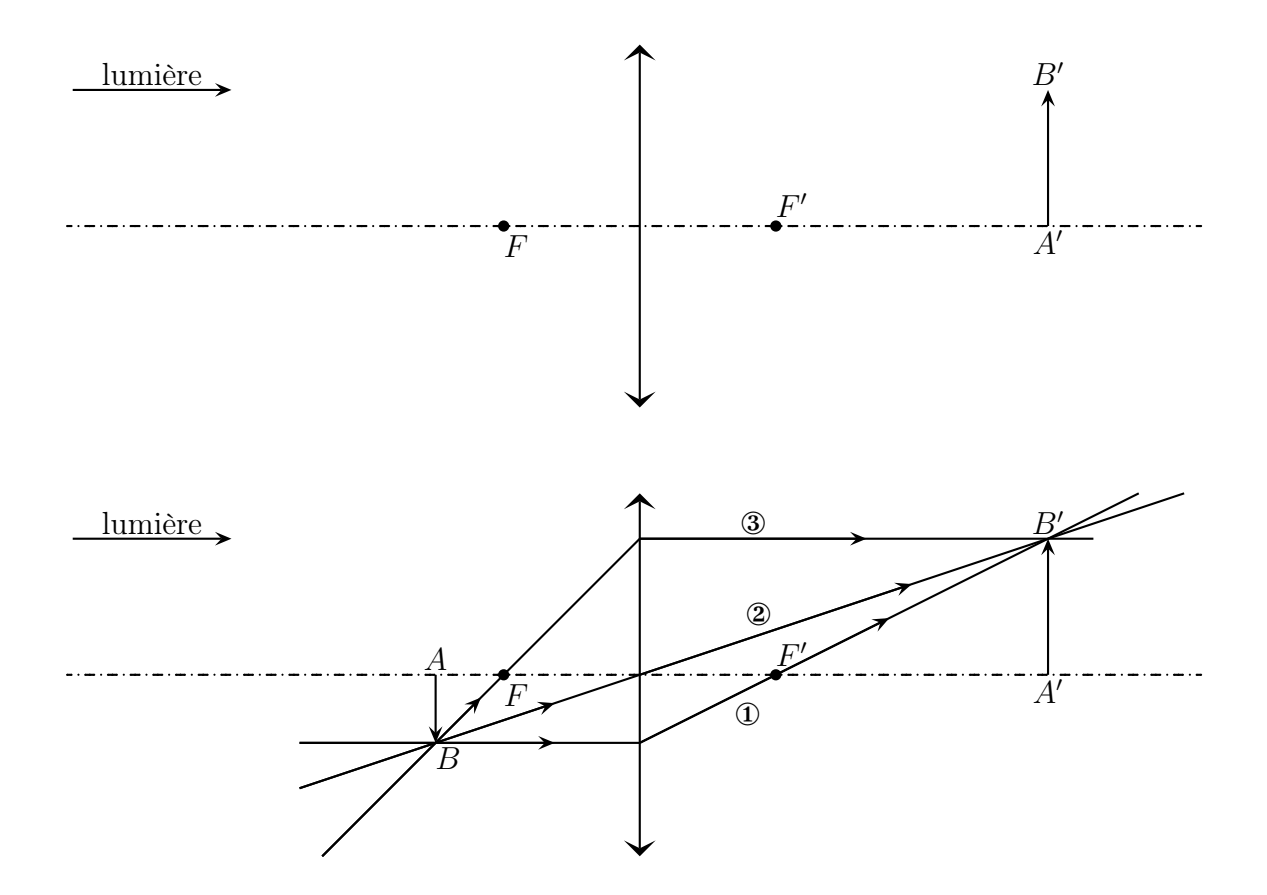

 $\diamond$  Nous pouvons vérifier que le faisceau issu de B est plus resseré après la lentille.

#### *<u>D* image virtuelle, lentille divergente</u>

✧ Considérons la situation suivante.

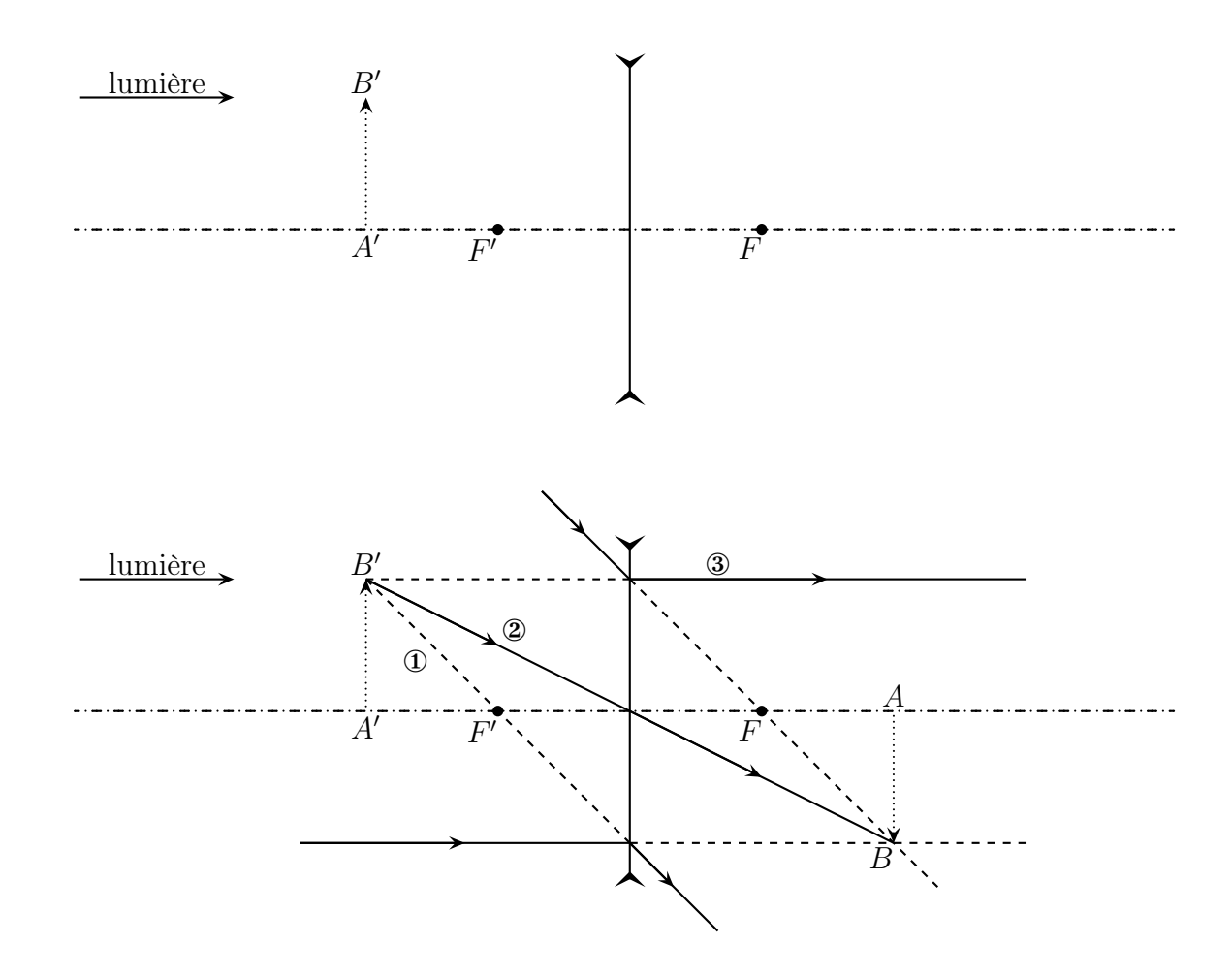

### $II·2·vi$  – un rayon quelconque

#### ✬ méthode

- ✧ L'idée est d'utiliser un objet fictif ou une image fictive, ie. qui n'existe pas et d'utiliser la loi d'indépendance des rayons lumineux.
- <sup>1</sup> Ne pas confondre objet fictif, qui n'existe pas, avec objet virtuel, objet formé par des rayons lumineux virtuels.
- ✧ Si nous cherchons le parcours d'un rayon incident sur la lentille, nous allons :
	- ➜ imaginer que ce rayon a été émis par un point objet fictif à l'infini en dessinant quelques rayons fictifs
	- ➜ déterminer l'image fictive
	- **→** utiliser le stigmatisme pour trouver la fin du rayon initial
- ✧ La question est : où se trouvent les images des point objets à l'infini ? Puisqu'ils sont tous à la même distance de la lentille (infinie), ils sont tous dans un plan perpendiculaire à la lentille, donc, par aplanétisme, leurs images aussi. Et nous connaissons déjà une image particulière . . .

Tous les points objets à l'infini ont leurs images dans le plan focal image : celui passant par F ′ et perpendiculaire à l'axe optique.

✧ Si nous cherchons le parcours d'un rayon émergent de la lentille, nous allons :

- → imaginer que ce rayon fait partie d'une image à l'infini en dessinant quelques rayons fictifs
- **→** déterminer l'objet fictif correspondant à cette image
- $\rightarrow$  utiliser le stigmatisme pour trouver la fin du rayon initial

✧ Pour déterminer les objets dont les images sont à l'infini, nous pouvons utiliser le même raisonnement que précédemment : dans le plan perpendiculaire au seul point dont nous savons déjà que son image est à l'infini.

Tous les points objets dans le plan focal objet, celui passant par  $F$  et perpendiculaire à l'axe optique, ont leurs images à l'infini.

#### ✬ idoinotons

*a* avec une lentille convergente

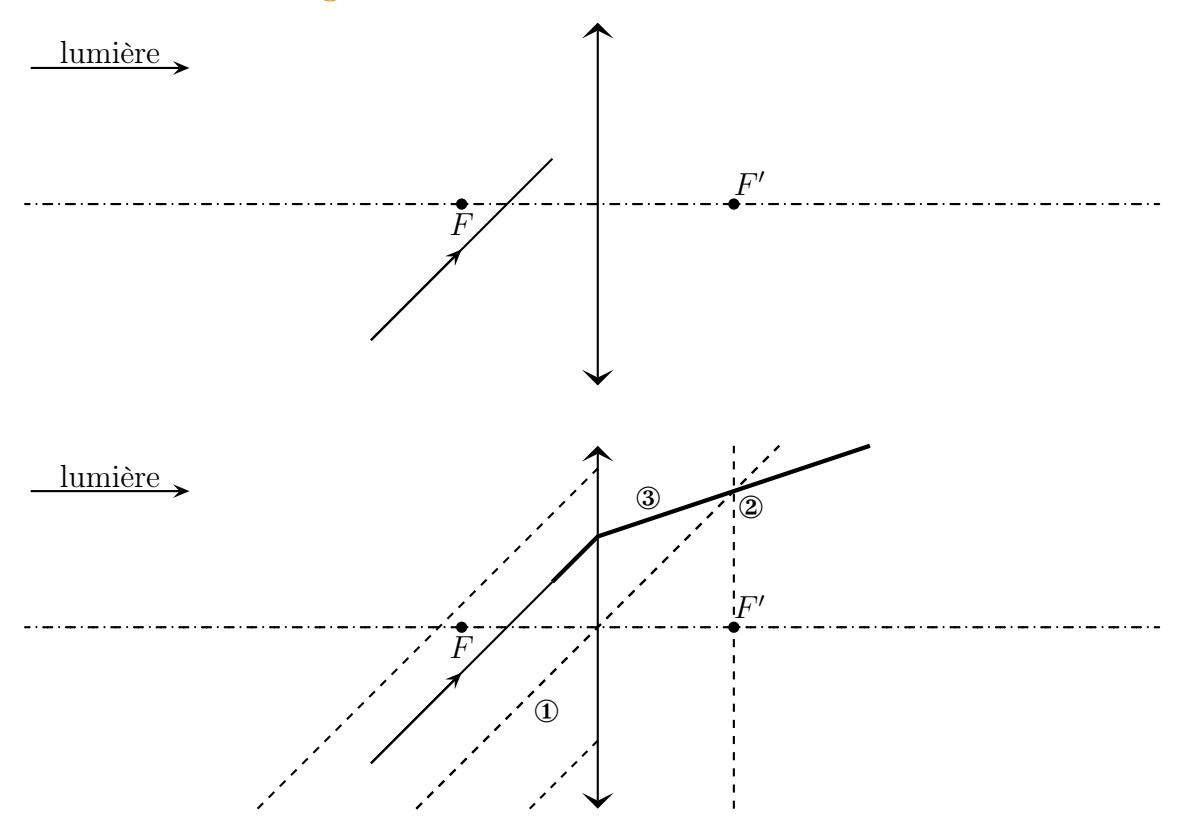

✧ Nous pouvons constater que le faisceau lumineux issu de l'objet fictif est bien resseré à la sortie de la lentille.

#### *a* avec une lentille divergente

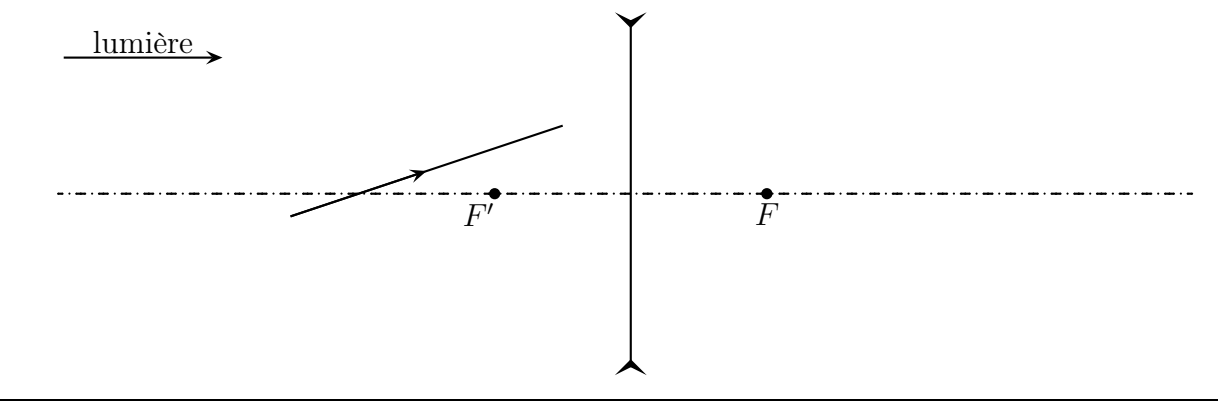

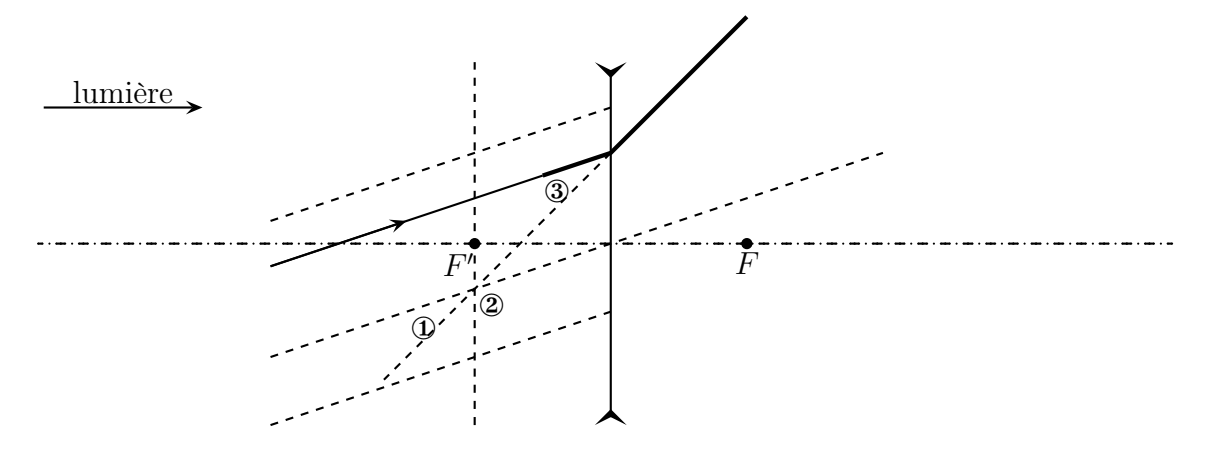

### $II·2·vii$  – idoinotons

#### $\diamond$  À vous de jouer.

Faire faire les constructions.

# II·3 – Approche analytique

### $II·3·i - \text{but recherché}$

- ✧ Le but de ce paragraphe va être de formaliser un peu toutes les constructions. Pour cela nous allons chercher des relations entre les différents paramètres qui caractérisent ces problèmes optiques :
	- $\rightarrow$  la position de l'objet, caractérisé par la position de A
	- $\rightarrow$  la position de l'image, caractérisé par la position de A'
	- $\rightarrow$  la position de la lentille, caractérisé par la position de son centre O
	- $\rightarrow$  la distance focale  $f'$  de la lentille, caractérisée par la position de son foyer principal image  $F'$ ou de son foyer principal objet F.
- ✧ Comme tous ces points sont sur un axe, il va être nécessaire d'algébriser l'axe, ie. de définir un sens positif. Nous pourrons alors coder le « à droite », « à gauche » par le signe positif ou négatif.
- ✧ La plupart du temps, le sens d'algébrisation est pris dans le sens de la lumière, ie. souvent de gauche à droite.

! lorsqu'il y aura des miroirs avec de la lumière qui change de sens, il ne sera pas possible de conserver l'algébrisation « dans le sens de la lumière » pour tout le monde.

Les grandeurs algébrisées sont notées avec une barre, par exemple  $\overline{FA}$ .

### $II·3·ii$  – conjuguer deux points?

Deux points sont dits conjugués si l'un est l'image de l'autre.

La relation de conjugaison d'une lentille est la loi qui permet de relier :

- $\rightarrow$  position du point objet A
- $\rightarrow$  position du point image  $A'$
- $\rightarrow$  position du centre de la lentille O
- $\rightarrow$  position des foyers F et / ou F'

### $II·3·iii$  – grandissement transversal

✧ Il est parfois important de savoir si une image est plus grande que l'objet ou le contraire. Pour cela, nous allons définir le grandissement.

Le grandissement transversal caractérise la taille de l'image par rapport à la taille de l'objet. Il se note  $\gamma$  et vaut :

$$
\gamma = \frac{\overline{A'B'}}{\overline{AB}} \gtrless 0
$$

Le grandissement est tel que :

- $\rightarrow$  si  $|\gamma|$  < 1 l'image est *réduite*
- $\rightarrow$  si  $|\gamma| > 1$  l'image est *agrandie*
- $\rightarrow$  si  $\gamma > 0$  l'image est *droite*
- $\rightarrow$  si  $\gamma$  < 0 l'image est *renversée*

✧ Le grandissement transversal est souvent appelé « grandissement ».

 $\diamondsuit$  Le grandissement est dit transversal car il correspond à des longueurs prises *transversalement* à l'axe optique, ie. perpendicualairement.

#### $II·3·iv$  – grossissement

✧ En fait, le grandissement c'est pas le plus important, car que l'image soit petite ou très grande, ce qui compte c'est la taille angulaire sous laquelle elle vue : un petit objet tout près (une pièce de monnaie) peut sembler bien plus gros qu'un grand objet très loin (étoire, maison, . . . C'est la raison pour laquelle nous allons parler aussi parfois de grossissement.

Le *grossissement* d'un appareil est le rapport des angles sous lesquels sont vus l'image d'un objet à travers cet appareil et de langle sous lequel est vu l'objet sans appareil.

✧ Bien sûr, comme l'angle sous lequel est vu un objet dépend des conditions avec lesquelles nous le regardons, il sera nécessaire de définir une convention pour ces angles.

Pour le grossissement, par convention :

- ➜ un objet est regardé au ponctum proximum d'un œil normal
- ➜ une image est regardée au ponctum remotum d'un œil normal

✧ Ces conventions sont logiques car :

- **→** en regardant au ponctum proximum, nous pouvons voir un maximum de détails
- → la vision au ponctum remotum est la plus confortable étant donné que l'œil n'accomode pas, ie. ne se fatigue pas.

## II·4 – Deux points de vue

#### II·4· $i$  – le plus facile : vue du foyer – NEWTON

✬ énoncé

Pour une lentille  $\mathscr L$  de foyers  $F$  et  $F'$ , qu'elle soit convergente ou divergente, quel que soit le sens d'algébrisation, lorsque nous avons  $A \xrightarrow{\mathscr{L}} A'$ , nous pouvons écrire :

$$
\overline{FA}.\overline{F'A'} = f f' \quad \text{ou} \quad \overline{FA}.\overline{F'A'} = -f'^2 \quad \text{et} \quad \gamma = \frac{\overline{FO}}{\overline{FA}} = \frac{\overline{F'A'}}{\overline{F'O}}
$$

#### ✬ lecture

- ✧ Les relations de Newton sont des « vues du foyer », ie. les positions sont repérées par rapport aux foyers objet et image de la lentille :  $\overline{FA}$  et  $\overline{F'A'}$ . L'objet est repéré par rapport au foyer objet, l'image par rapport au foyer image.
- $\Diamond$  Étant donné la relation de conjugaison, A et A' ne sont pas du même côté de leurs foyers respectifs : si  $\overline{FA}$  est positif,  $\overline{F'A'}$  < 0 et réciproquement.
- ✧ Avec cette relation de conjugaison, nous retrouvons bien :

$$
\Rightarrow \infty \xrightarrow{\mathscr{L}} F' \text{ car lorsque } \overline{FA} \to \pm \infty, \overline{F'A'} \to 0
$$
  
\n
$$
\Rightarrow F \xrightarrow{\mathscr{L}} \infty \text{ car lorsque } \overline{FA} \to 0, \overline{F'A'} \to \pm \infty
$$
  
\n
$$
\Rightarrow O \xrightarrow{\mathscr{L}} O \text{ car lorsque } \overline{FA} = \overline{FO}, \overline{F'A'} = -\frac{\overline{F'O}^2}{\overline{FO}} = \overline{F'O}
$$

- $\overline{FO}$   $\overline{FO}$  Oette relation est très simple puisqu'il s'agit d'une unique multiplication. Obtenire la position de A' ou de A connaissant l'autre est donc très simple. Et c'est d'ailleurs la méthode la plus simple si les positions de  $F$  et  $F'$  sont connues.
- ✧ Cette relation ne se soucie pas ni du sens de propagation de la lumière, ni du caractère convergent ou divergent de la lentille. Il suffit « juste » de savoir où sont F, F ′ et A. Par exemple avec la construction suivante :

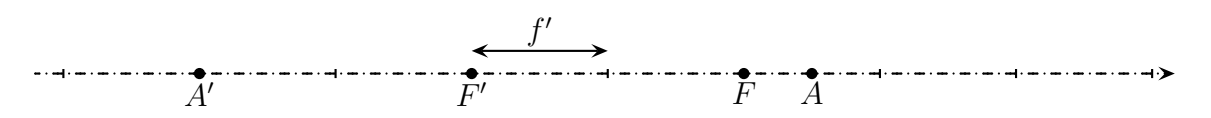

- ✧ Cela donne avec une lentille convergente :
	- **→** détermination du sens de propagation de la lumière
	- $\rightarrow$  utilisation d'un point B fictif
	- $\rightarrow$  détermination de l'image  $B'$  de  $B$
	- $\rightarrow$  vérification du resserement du faisceau issu de B

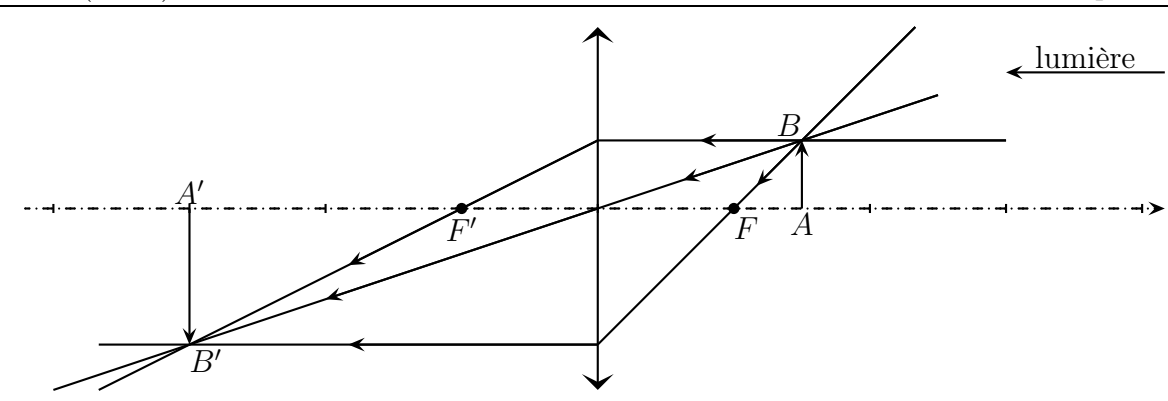

✧ Et avec une lentille divergente, même chose :

- ➜ détermination du sens de propagation de la lumière
- $\rightarrow$  utilisation d'un point B fictif
- $\rightarrow$  détermination de l'image  $B'$  de  $B$
- $\blacktriangleright$ vérification de l'écartement du faisceau issu de  $B$

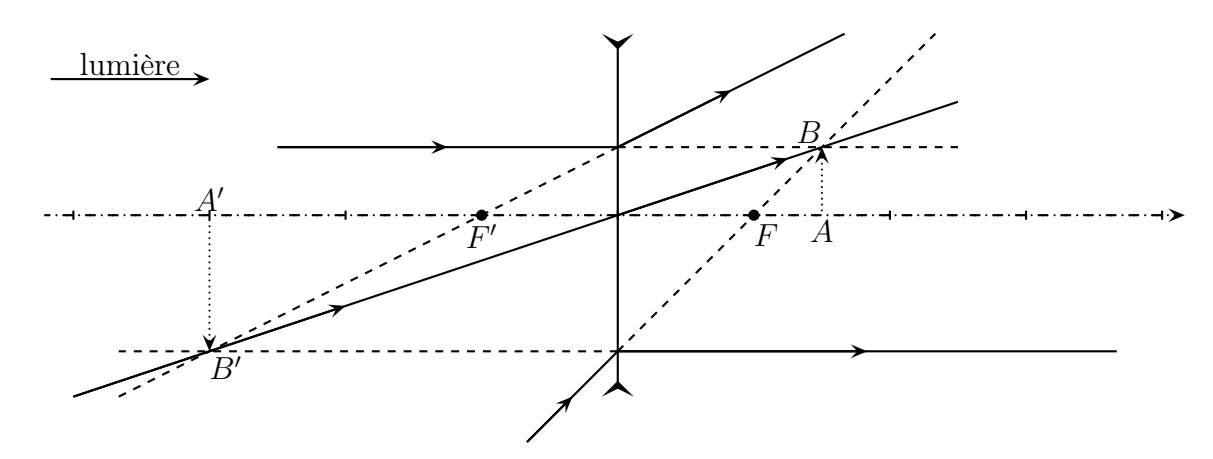

#### ✬ démonstration

✧ Considérons la construction suivante.

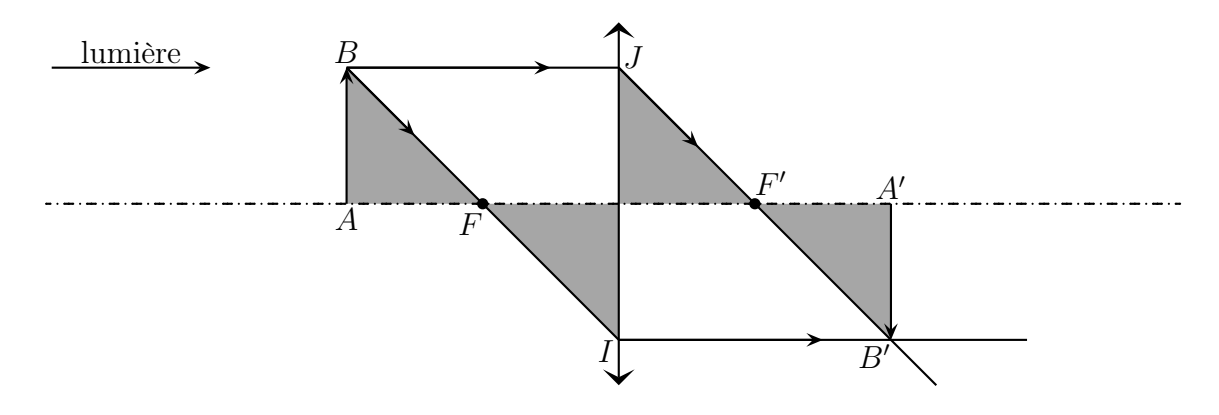

 $\diamond$  Comme  $\overline{OI} = \overline{A'B'}$ , le grandissement s'écrit  $\gamma =$  $A'B'$ AB = OI AB , puis, à l'aide de Thalès dans les triangles  $FAB$  et  $FOI$ :

$$
\gamma = \frac{\overline{FO}}{\overline{FA}}
$$

 $\diamond$  De même avec  $\overline{AB} = \overline{OJ}$  et Thalès dans les triangles  $OJF'$  et  $F'A'B'$ :

$$
\gamma = \frac{\overline{A'B'}}{\overline{AB}} = \frac{\overline{F'A'}}{\overline{F'O}}
$$

✧ Ce qui donne les deux relations du grandissement vu du foyer.

✧ Pour obtenir la relation de conjugaison, il suffit d'égaler les deux expressions :

$$
\gamma = \frac{\overline{F'A'}}{\overline{F'O}} = \frac{\overline{FO}}{\overline{FA}} \qquad \leadsto \qquad \overline{FA}.\overline{F'A'} = \overline{FO}.\overline{F'O} = -\overline{F'O}^2 = -f'^2 = f f'
$$

ttention au passage  $-\overline{F'O}^2 = -f'^2$  qui n'est pas dû au fait que  $\overline{F'O} = f'$  mais au fait que  $\overline{F'O} = \pm f'$ et qu'une fois élevé au carré, tout va bien.

#### $II\cdot 4\cdot ii$  – le moins facile : vue du centre – DESCARTES

#### ✬ énoncé

Pour une lentille  $\mathscr L$  de foyers  $F$  et  $F'$ , qu'elle soit convergente ou divergente, quel que soit le sens d'algébrisation, lorsque nous avons  $A \xrightarrow{\mathscr{L}} A'$ , nous pouvons écrire :

$$
-\frac{1}{\overline{OA}} + \frac{1}{\overline{OA'}} = \frac{1}{\overline{OF'}} \qquad \text{et} \qquad \gamma = \frac{\overline{OA'}}{\overline{OA}}
$$

#### ✬ lecture

- ✧ Cette relation de conjugaison est dite « vue du centre » car les points A et A′ sont repérés par rapport au centre O de la lentille :  $\overline{OA}$  et  $\overline{OA'}$ .
- ✧ Avec cette relation de conjugaison, nous retrouvons bien :
	- $\rightarrow \infty \longrightarrow F'$  car lorsque  $\overline{0A} \rightarrow \pm \infty$ ,  $\overline{OA'} \rightarrow \overline{OF'}$
	- $\rightarrow$   $F \xrightarrow{\mathscr{L}} \infty$  car lorsque  $\overline{OA} \rightarrow -\overline{OF'}, \overline{OA'} \rightarrow \pm \infty$
	- $\rightarrow$  O  $\xrightarrow{\mathcal{L}}$  O car lorsque  $\overline{OA} \rightarrow 0$ ,  $\overline{OA'} \rightarrow 0$
- ✧ Cette relation de conjugaison est techniquement plus difficile à utiliser car elle comporte trois fractions. Pour trouver soit  $\overline{OA}$  soit  $\overline{OA'}$ , il faut passer un terme de l'autre côté du signe égal, réduire au même dénominateur, prendre l'inverse. L'expérience montre que lorsque les expressions de OA ou  $\overline{OA'}$  ne sont pas simple, ou lorsqu'il faut faire attention à l'algébrisation, le taux d'erreur est proche de 80 %.
- ✧ Cette relation continue d'être enseignée à outrance car elle provient de Descartes, français.
- ✧ Pour nous, elle aura néanmoins deux intérêts :
	- ➜ le principal sera la construction des hyperboles de conjugaison
	- ➜ l'autre est que cette relation est utile dans les très rares cas où les positions des foyers sont inconnus.

#### ✬ démonstration

#### *O* pour la relation de conjugaison

 $\diamond$  Partons de la relation de conjugaison de Newton écrite sous sa forme équivalente :  $\overline{FA}.\overline{F'A'} =$  $\overline{FO}.\overline{F'O}$ . Introduisons alors le point O à la Chasles et manipulons.

$$
\overline{FA}.\overline{F'A'} = \overline{FO}.\overline{F'O} \rightsquigarrow (\overline{FO} + \overline{OA}) (\overline{F'O} + \overline{OA}) = \overline{FO}.\overline{F'O}
$$

$$
\rightsquigarrow \overline{EO}.\overline{F'O} + \overline{FO}.\overline{OA'} + \overline{OA}.\overline{F'O} + \overline{OA}.\overline{OA'} = \overline{EO}.\overline{F'O}
$$

$$
\rightsquigarrow \overline{OA}.\overline{OA'} = -\overline{FO}.\overline{OA'} - \overline{F'O}.\overline{OA}
$$

$$
\rightsquigarrow \overline{OA}.\overline{OA'} = \overline{OF}.\overline{OA'} + \overline{OF'}.\overline{OA}
$$

$$
\rightsquigarrow \overline{OA}.\overline{OA'} = -\overline{OF'}.\overline{OA'} + \overline{OF'}.\overline{OA} \text{ car } \overline{OF} = -\overline{OF'}
$$

 $\diamond$  Et en divisant les deux membres de l'égalité par  $\overline{OA}.\overline{OA'},\overline{OF'},$  nous obtenons :

$$
-\frac{\overline{\mathcal{O}\mathcal{F}'\mathcal{O}\mathcal{A}'}}{\overline{\mathcal{O}\mathcal{A}\mathcal{O}\mathcal{A}'\mathcal{O}\mathcal{F}'}}-\frac{\overline{\mathcal{O}\mathcal{F}'\mathcal{O}\mathcal{A}}}{\overline{\mathcal{O}\mathcal{A}\mathcal{O}\mathcal{A}'\mathcal{O}\mathcal{F}'}}=\frac{\overline{\mathcal{O}\mathcal{A}\mathcal{O}\mathcal{A}'}}{\overline{\mathcal{O}\mathcal{A}\mathcal{O}\mathcal{A}'\mathcal{O}\mathcal{F}'}}\qquad\leadsto\qquad -\frac{1}{\overline{\mathcal{O}\mathcal{A}}}+\frac{1}{\overline{\mathcal{O}\mathcal{A}'}}=\frac{1}{\overline{\mathcal{O}\mathcal{F}'}}
$$

#### *V* pour le grandissement

✧ Considérons la construction suivante.

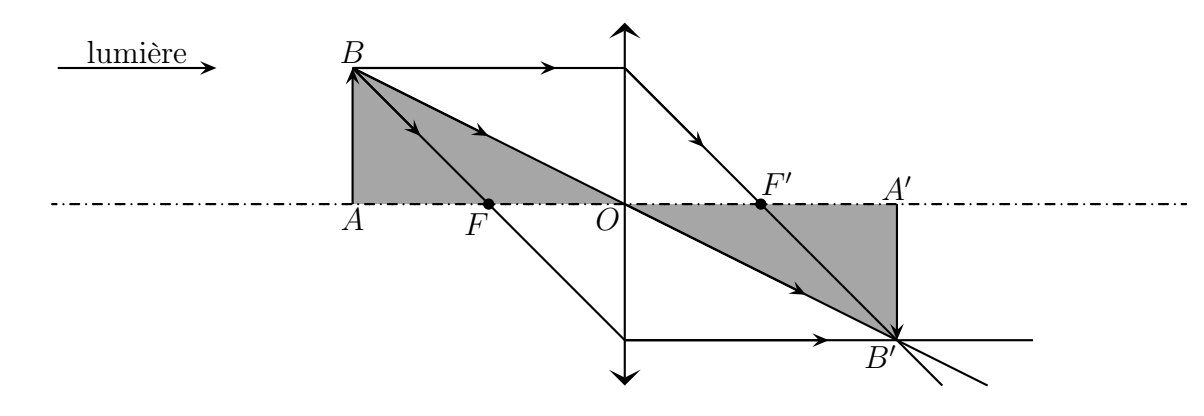

✧ En utilisant Thalès dans les triangles OAB et OA′B′ nous obtenons tout de suite la relation recherchée :

$$
\gamma = \frac{\overline{A'B'}}{\overline{AB}} = \frac{\overline{OA'}}{\overline{OA}}
$$

✧ Il faut, comme toujours avec Thalès, juste faire attention au signe.

# II·5 – Les hyperboles de conjugaison

### II·5· $i$  – présentation

- ✧ Nous allons maintenant représenter graphiquement les relations de conjugaison, dans le plan « position de l'objet – position de l'image ».
- ✧ Avec ces constructions graphiques, qui sont rapides à faire comme nous le verrons dans un instant, nous pourrons avoir très rapidement :
	- ➜ une idée de la position de l'objet et de l'image associée
	- → une idée du grandissement (donc du caractère agrandi, réduit, droit ou renversé d'une image)
	- ➜ une idée du caractère réel ou virtuel des objets et des images
- ✧ Comme les graphiques sont traçables rapidement et sont exploitables tout aussi rapidement, ils nous permettront :
- $\rightarrow$  soit de vérifier que nous ne nous sommes pas trompé lors d'une construction objet image avec les rayons lumineux
- ➜ soit de déterminer en TP où se situent les images que nous cherchons à observer
- ➜ soit de déterminer en TP où nous devons mettre une lentille de manière à observer ce que nous désirons.
- ✧ En plus, comme nous le verrons bientôt, les hyperboles de conjugaison permettent aussi de déterminer d'autres caractéristique des objets et des images.
- ✧ Autant dire que les hyperboles sont LE outil le plus utile de toute l'optique à égalité avec la construction de rayons.

### II $\cdot$ 5 $\cdot$ *ii* – tracer les hyperboles

#### $\star$  méthode analytique

- ✧ Pour que les hyperboles soient faciles à interpréter, il est nécessaire que objet et image soient repérées à partir du même point. Donc il va s'agir du point O.
- $\diamond$  Exprimons la position  $\overline{OA'}$  en fonction de la position de l'objet  $\overline{OA}$ :

$$
-\frac{1}{\overline{OA}} + \frac{1}{\overline{OA'}} = \frac{1}{\overline{OF'}} \quad \leadsto \quad \frac{1}{OA'} = \frac{1}{OA} + \frac{1}{OF'} = \frac{\overline{OA} + \overline{OF'}}{\overline{OA} \cdot \overline{OF'}} \quad \leadsto \quad \overline{OA'} = \frac{\overline{OA} \cdot \overline{OF'}}{\overline{OA} + \overline{OF'}}
$$

✧ Pour tracer la représentation de cette fonction, nous pouvons constater que :

- $\rightarrow \overline{OA'} \rightarrow \overline{OF'}$  quand  $\overline{OA} \rightarrow \pm \infty$
- $\rightarrow$   $\overline{OA'} \rightarrow +\infty$  quand  $\overline{OA} \rightarrow \overline{OF}$
- $\rightarrow$   $\overline{OA'} \rightarrow -\infty$  quand  $\overline{OA} \rightarrow \overline{OF}^+$

Distribuer les hyperboles de conjugaison des lentilles.

#### ✬ méthode rapide

 $\Diamond$  Il s'agit tout d'abord de tracer les asymptotes et de compléter avec un point particulier :

- ➜ l'asymptote horizontale correspond à des images lorsque l'objet s'éloigne à l'infini : elle est en  $f' \gtrless 0$
- → l'asymptote verticale correspond à des images à l'infini donc lorsque l'objet est sur le foyer objet : elle est en −f ′
- $\rightarrow$  O est sa propre image, l'hyperbole passe par le centre du granphique
- $\rightarrow$  il ne reste plus qu'à tracer

### $II·5·iii -$  faire parler une hyperbole

#### ✬ point de fonctionnement optique

Le point de fonctionnement optique est le point sur l'hyperbole de conjugaison correspondant à l'objet et à l'image considérée.

 $\diamond$  Par exemple il y a un point de fonctionnement optique particulier en  $(-2 f', 2 f')$ .

- $\Diamond$  L'abscisse de ce point correspond à  $\overline{OA}$ , *ie.* à la position de l'objet par rapport à la lentille et son ordonnée à  $\overline{OA'}$ , *ie.* à la position de son image.
- ✧ Connaître le point de fonctionnement optique c'est savoir où se situent objet et image.

Mettre un point de fonctionnement optique d'abscisse −3 f ′ et faire la construction.

#### ✬ caractère réel ou virtuel

- ✧ Rappelons qu'un point objet est réel si le faisceau correspondant est divergent à l'entrée de la lentille. Pour cela, il faut que lepoint objet A soit avant la lentille dans le sens de la lumière soit, ici, pour  $\overline{OA} < 0.$
- $\diamond$  Avec un raisonnement identique, nous trouvons qu'un point objet virtuel correspond à  $\overline{OA} > 0$ .
- ✧ En ce qui concerne le point image, il est réel si le faisceau émergent est convergent, ie. s'il est situé après la lentille dans le sens de la lumière soit, ici, pour  $\overline{OA'} > 0$ .
- $\diamond$  De même, si le point image est virtuel, nous aurons  $\overline{OA'} < 0$ .

Identifier chaque cadrant et vérifier avec l'exemple.

Le cadrant dans lequel se situe le point de fonctionnement optique permet de déterminer le caractère réel ou virtuel de l'objet et de l'image.

Avec une lentille divergente, il n'est pas possible de faire une image réelle d'un objet réel.

#### ✬ grandissement

- $\diamond$  Le grandissement s'écrit, vu du centre,  $\gamma =$ OA′ OA .
- ✧ Traçons la droite passant par le point de fonctionnement optique et le centre du repère. Sa pente s'écrit  $p =$ OA′ OA ce qui n'est autre que le grandissement !

La droite passant par le point de fonctionnement optique et le centre du repère permet de déterminer le grandissement.

Identifier chaque zone du plan et préciser les zones où l'image est réduite / agrandie, droite et renversée et vérifier avec l'exemple.

## II·6 – Mise au point en TP

### II $\cdot$ 6 $\cdot$ i – présentation et première contrainte

- ✧ En TP, nous chercherons souvent à faire l'image d'une diapositive sur un écran. L'objet est forcément réel et l'image aussi. Cela ne peut se faire qu'avec une lentille convergente. Notons f' sa distance focale image.
- $\diamond$  Quelle est la distance minimale à imposer entre A et A'? Considérons la construction suivante.

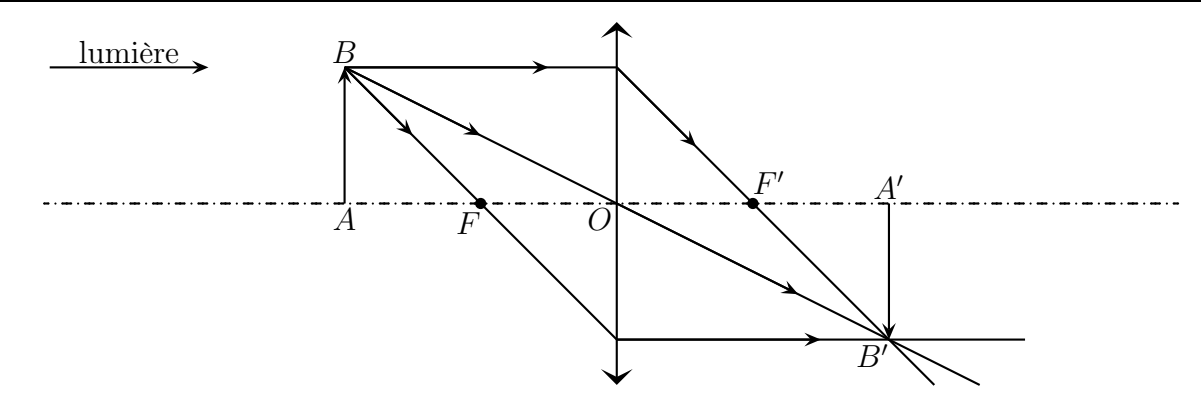

✧ Analyse physique :

$$
\blacktriangleright A \xrightarrow{\mathscr{L}} A'
$$

➜ objet et image sont réels

✧ Analyse technique :

- $\rightarrow$  nous allons orienter l'axe dans le sens de propagation de la lumière de telle sorte que  $f' = \overline{OF'}$
- ➜ comme nous avons une contrainte sur le caractère réel de l'objet et de l'image, la relation de Newton sera plus adéquate
- $\rightarrow$  la question se pose donc de savoir si à  $D = \overline{AA'} > 0$  donné, il est possible de trouver une position  $x = \overline{OA} < 0$  de la lentille telle qu'il y ait une image

 $\diamond$  Comme  $\overline{OA'} = \overline{OA} + \overline{AA'} = x + D$ , la relation de conjugaison s'écrit :

$$
-\frac{1}{x} + \frac{1}{x+D} = \frac{1}{f'}, \qquad \leadsto \qquad \frac{-x-D+x}{x(x+D)} = \frac{1}{f'}, \qquad \leadsto \qquad x^2 + xD + Df' = 0
$$

✧ La question est donc de savoir si cette équation admet au moins une solution négative. Pour cela il faut que son discriminant soit positif :

$$
D = D^2 - 4 D f' \geq 0 \qquad \leadsto \qquad D \geqslant 4 f'
$$

Pour projeter une image réelle d'un objet réel, il faut que la distance objet – image soit d'au moins  $4 f'$ .

 $\diamond$  Il existe alors des solutions réelles et en vertu de l'écriture canonique de cette équation  $x^2 - S x + P = 0$ , nous pouvons voir que ces solutions sont négatives.

Pour projeter une image réelle d'un objet réel, il faut que la distance objet – image soit d'au moins  $4 f'$ .

Il existe alors deux positions permettant la projection.

### II $\cdot 6 \cdot ii$  – avec les hyperboles

✧ Il est possible de retrouver ce résultat avec les hyperboles.

- $\diamond$  Considérons la distance  $D = \overline{AA'}$  entre l'objet et l'image, celle-ci peut s'écrire  $D = \overline{OA'} \overline{OA} = y-x$ ou encore  $y = x + D$ , ce qui est l'équation d'une droite de pente 1.
- ✧ Si nous traçons la droite de pente 1 passant par le point de fonctionnement optique, son ordonnée à l'origine n'est autre que la distance entre l'objet et l'image.

Tracer une droite de pente 1 et d'ordonnée à l'origine  $5 f'$ .

- $\Diamond$  Sur l'exemple précédent nous pouvons voir qu'effectivement, lorsque D est assez grand il existe deux points de fonctionnement optiques :
	- ➜ tous les deux donnant une image renversée
	- ➜ l'un donnant une image agrandie, l'autre une image rétrécie
- ✧ Notons que les caractéristiques des images formées n'étaient pas immédiates avec la méthode précédente !
- ✧ Nous pouvons voir aussi que la droite limite de pente 1 permettant d'obtenir un ou des points de fonctionnement optique est celle d'ordonnée à l'origine 4 f'.

Lorsque la distance objet – écran est  $4 f'$ , il n'y a qu'une position de la lentille permettant la formation d'une image : au milieu. Le grandissement vaut alors −1 et le montage est dit montage  $4 f'$ .

### $II·6·iii - \nu$ oir net

- ✧ Que se passe-t-il si nous éloignons l'écran de l'objet ? Comment faut-il bouger la lentille pour que l'image reste nette ?
- $\diamond$  À l'aide des hyperboles de conjugaison, nous pouvons répondre aisément.

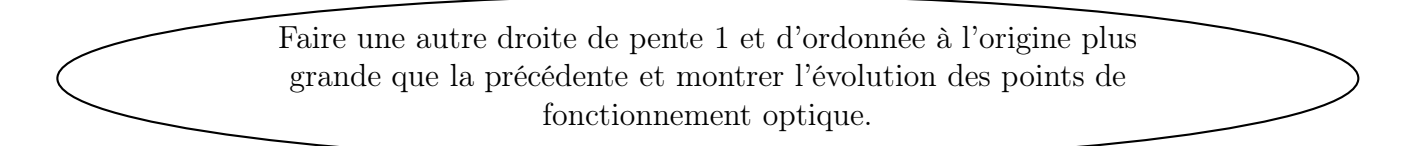

- ✧ Pour le point de fonctionnement correspondant à l'image agrandie, nous pouvons voir qu'il « monte » sur l'hyperbole, ce qui signifie que la distance OA soit diminuer : il faut rapprocher la lentille de l'objet.
- ✧ Pour le point de fonctionnement correspondant à l'image rétrécie, nous pouvons voir qu'il « descend » sur l'hyperbole, ce qui signifie que la distance OA soit augmenter : il faut éloigner la lentille de l'objet.

# II·7 – Modélisation de l'œil

 $II·7·i$  – œil emmétrope

Le modèle simple de l'œil consiste à représenter :

- $\rightarrow$  le cristallin sous la forme d'une lentille convergente de distance focale  $f'$  variable
- $\rightarrow$  la rétine par un écran situé à une distance  $d = 1.7$  cm constante de la rétine
	- Un objet sera vu net lorsque l'image se forme sur la rétine.
- ✧ Entre quelles valeurs varie la distance focale du cristallin ?
- ✧ Lorsque l'œil n'accomode pas, la réponse est immédiate : 1,7 cm.
- $\diamond$  Lorsque l'œil accomode au maximum, c'est-à-dire lorsque la distance  $OA$  vaut 10 cm ou encore lorsque  $\overline{OA} = -10$  cm, nous obtenons (avec la relation de conjugaison de Descartes) :

$$
-\frac{1}{10 \text{ cm}} + \frac{1}{1.7 \text{ cm}} = \frac{1}{f'}
$$
  $\leadsto$   $f' = 2.0 \text{ cm}$ 

✧ La distance focale varie peu !

### II $\cdot 7 \cdot ii$  – correction d'un œil myope

- $\diamond$  Un œil myope est un œil dont le cristallin est trop convergent par rapport à la distance cristallin rétine.
- ✧ Dans ces conditions, un myope ne peut pas voir à l'infini (ponctum remotum à quelques dizaines de centimètres) mais peut voir de très très près (ponctum proximum à quelques centimètres).
- ✧ Pour palier ce défaut, il faut aider l'œil et donc faire diverger au préalable les faisceaux incidents : il faut placer devant des yeux myopes des lentilles divergentes.
- ✧ Pour un observateur extérieur, les yeux situés derrière les lunettes sont vus . . . plus petits.

Trouver la réponse avec les hyperboles de conjugaison et faire le schéma de ce qui est vu au tableau.

✧ Alors que dans les films, les myopes sont représentés avec des GROS yeux !

### II·7·iii – correction d'un œil hypermétrope

- ✧ C'est le contraire d'un œil myope : le cristallin n'est pas assez convergent par rapport à la distance cristallin – rétine.
- ✧ Dans ces conditions, un hypermétrope doit accomoder pour voir à l'infini (il se fatigue) et son ponctum proximum est plus loin que 25 cm.
- ✧ Le cristallin n'étant pas assez convergent, il est possible pour les hypermétrope de voir des objets virtuels !
- ✧ Pour corriger ce défaut, il faut aider l'œil, donc faire converger les faisceaux lumineux au préalable. Pour cela, il faut utiliser des lentilles convergentes.
- ✧ Pour un observateur extérieur, les yeux situés derrière les lunettes sont vus . . . plus petits.

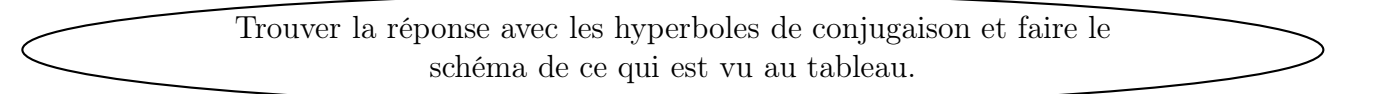

### II·7·iv – d'autres défauts de l'œil

#### ✬ la presbytie

✧ C'est un défaut qui vient naturellement avec l'âge : l'œil perd progressivement son pouvoir de convergence. Le ponctum proximum s'éloigne et c'est pour cela que les « vieux » lisent bras tendus.

#### ✬ l'astigmatie

- $\Diamond$  C'est un défaut de formation de l'œil qui ne fait pas d'un point une image ponctuelle. Les images sont ainsi un peu déformées dans un sens ou dans un autre suivant l'accomodation.
- ✧ Ce défaut ne contrarie ni la vision de près ni la vision de loin mais seulement la vision des détails.

## II·8 – Voir avec une loupe

### II·8· $i$  – à quoi sert une loupe?

- ✧ Bonne question !
- ✧ Une loupe sert à regarder des objets pour les voir plus gros que ce que nous ne serions capable de faire naturellement et bien sûr, de pouvoir regarder de manière la plus agréable et confortable possible.

### II·8· $ii$  – comment l'utiliser?

- ✧ Nous voulons une image agrandie, donc nous devons les parties en pointillés de l'hyperboles.
- ✧ De plus, nous préférons regarder à l'endroit, ce qui exclut la partie tiretée de l'hyperbole.

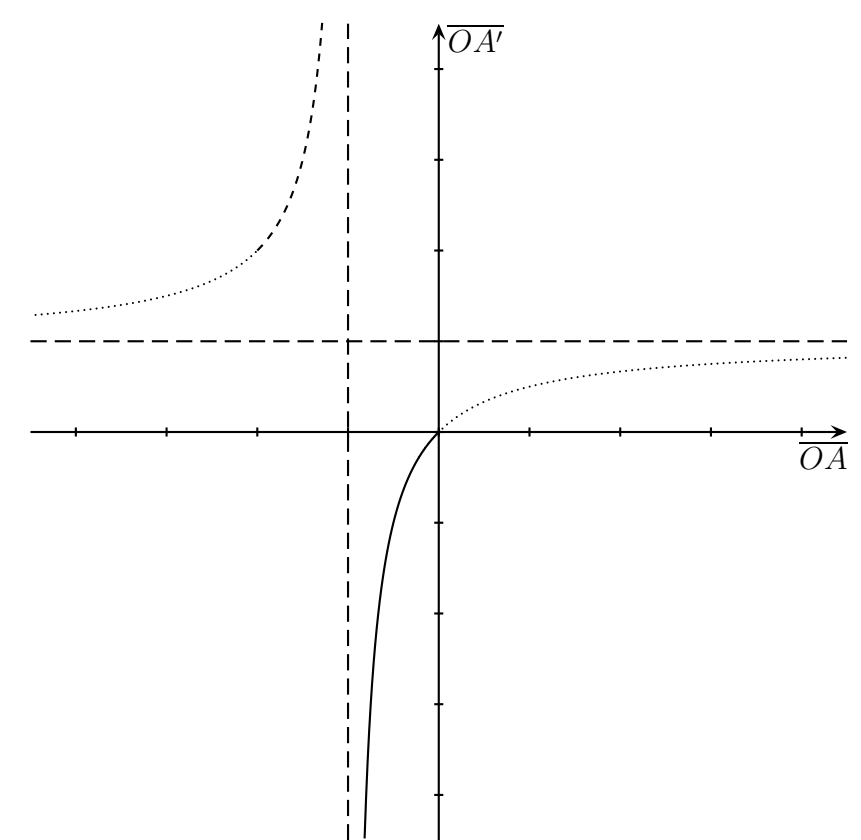

✧ Il reste juste une partie, celle en trait plein, qui correspond à une distance loupe – objet à observer assez faible. Si nous avions placé l'objet à observer entre  $-2 f'$  et  $-f'$ , il aurait été agrandi, certes, renversé (pas si grave que cela à la limite) mais surtout rejeté loin derrière, ce qui nous aurait obligé à nous éloigner de la loupe.

### $II·8·iii -$  champ visuel

- ✧ Le champ visuel perçu est caractérisé par l'angle entre les rayons délimitant le faisceau lumineux pouvant rentrer dans l'œil.
- ✧ Nous pouvons voir immédiatement avec un petit schéma que le champ visuel perçu à travers une loupe est d'autant plus grand que l'œil est proche de la loupe.

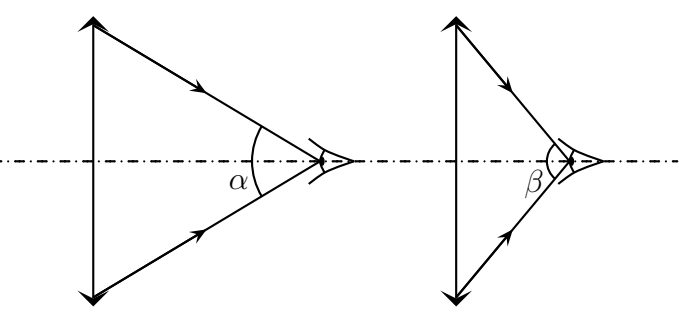

### $II·8·iv$  – profondeur de champ

✧ La profondeur de champ caractérise tout ce qui est visible par un capteur donné (souvent l'œil) une fois le réglage fixé.

- ✧ Dans le cas de l'œil, cela signifie qu'il faut rechercher tous les objets visibles compte-tenu de la capacité d'accomodation de l'œil.
- ✧ Dans notre cas, nous allons considérer que l'œil est bien placé, ie. qu'il est à l'endroit où son champ visuel est maximal : contre la loupe.
- ✧ Pour trouver cette profondeur de champ, utilisons l'hyperbole de conjugaison.

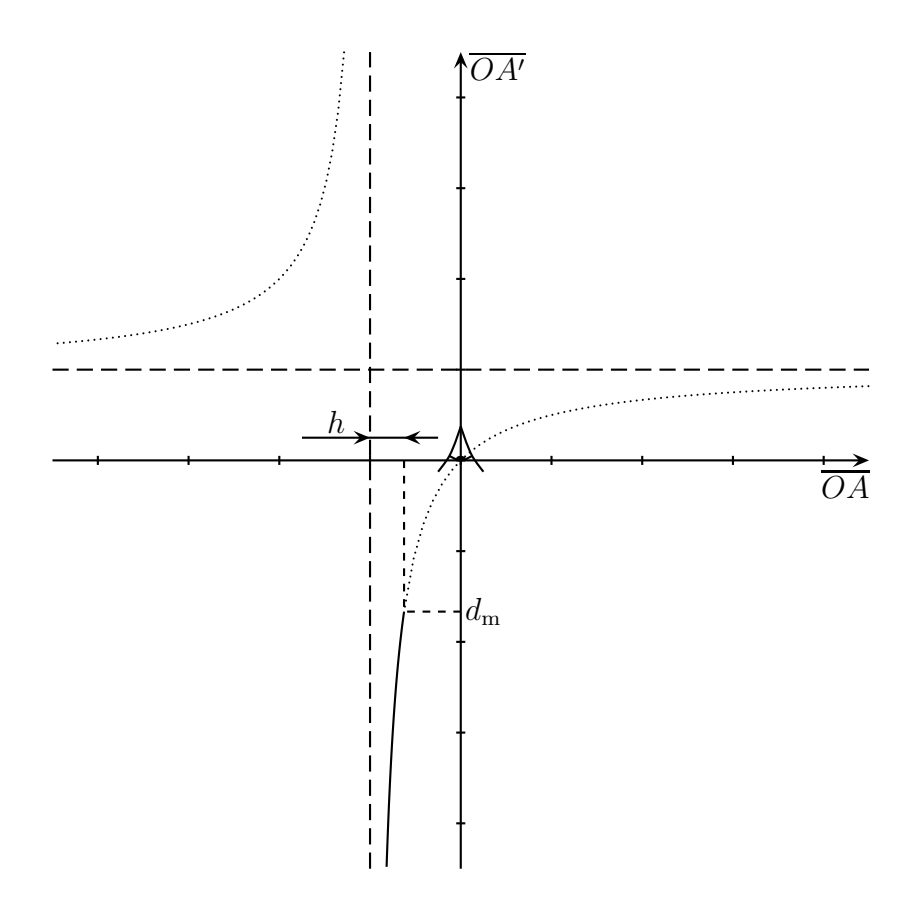

- ✧ L'œil regarde les images données par la loupe, il doit donc être placé sur l'axe des ordonnées et en 0 car l'œil est accolé à la loupe.
- $\Diamond$  L'œil ne pouvant voir que ce qui est devant lui et à au moins la distance  $d_m$ , nous pouvons déterminer l'ensemble des points images auxquels cela correspond puis remonter à l'ensemble des points images correspondants.
- ✧ La largeur trouvée n'est autre que la profondeur de champ.
- ✧ Nous pouvons constater que la profondeur de champ pour une loupe est assez faible : il est difficile de voir tout un objet volumineux à travers une loupe.

### II·8· $v -$  les caractéristiques qui se vendent

#### ✬ présentation du problème

- ✧ Comme nous l'avons déjà dit, ce qui sera véritablement intéressant, ce sera le grossissement ou plutôt le grossissement commercial, défini comme le rapport des angles :
	- ➜ sous lequel est vu l'objet à travers la loupe lorsque l'image est à l'infini
	- ➜ sous lequel serait vu l'objet au ponctum proximum de l'œil
- ✧ Déterminons ces angles.
- ✧ Pour déterminer le premier, comme nous savons que l'image est à l'infini, cela signifie que l'objet est dans le plan focal objet.

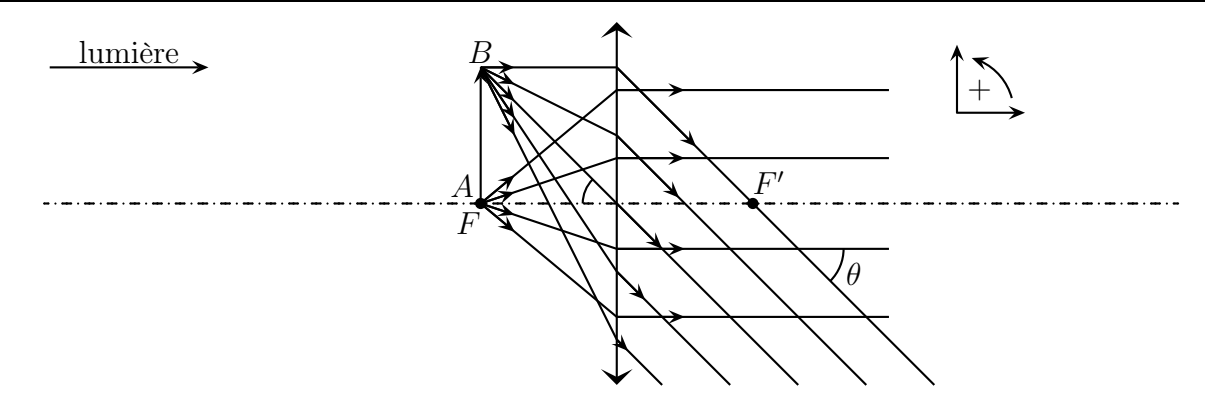

 $\Diamond$  L'angle recherché est noté  $\theta'$ : c'est l'angle entre le faisceau image issu de A et le faisceau image issu de B.

 $\diamond$  Géométriquement nous voyons que tan  $\theta' = +\frac{AB}{\triangle E}$  $\frac{1}{\overline{OF}} = -$ AB OF (attention à l'algébrisation).

✬ de nouvelles approximations : les petits angles

Pour un angle  $\alpha$  exprimé en radians, lorsque  $\alpha \ll 1$ , nous avons :

 $\sin \alpha = \alpha$  et  $\tan \alpha = \alpha$  et  $\cos \alpha = 1$ 

 $\pi$  radians correspondent à 180 °.

 $\Diamond$  La question est maintenant de savoir « Quand est-il possible de considérer que  $\alpha \ll 1$  ? »  $\diamond$  Essayons. Par exemple  $\alpha = 30^\circ = \frac{\pi}{6}$ 6 rad. Alors :

$$
\sin \alpha = \frac{1}{2}
$$
 et  $\frac{\pi}{6} = \frac{3,14}{6} = 0,52$ 

 $\Diamond$  Pour α = 30 ° la relation est vérifiée à mieux que 5 % près.

Les angles peuvent être considérés comme suffisamment petits à partir de 30 °.

✧ Quand nous regardons ce que représente 30 ◦ , nous pouvons constater qu'il s'agit d'un grand angle et que, sauf cas exceptionnels, jamais nous ne regardons en détails des choses sous un angle de 30 °.

Avec les lentilles, sauf précision contraire, nous considérerons que les rayons lumineux font des petits angles par rapport à l'axe.

✧ Et ce, bien sûr, même si cela ne se voit pas sur le schéma qui est, rappelons-le qu'un schéma !

#### ✬ réponse finale

- $\diamond$  Ainsi l'angle sous lequel est vu l'image de l'objet à travers la loupe vaut  $\theta' = -\frac{AB}{\epsilon}$  $\frac{1}{f'}$ .
- $\Diamond$  Déterminons l'angle  $\theta$  sous lequel ce même objet est vu sans loupe et à la distance  $d_m$ .

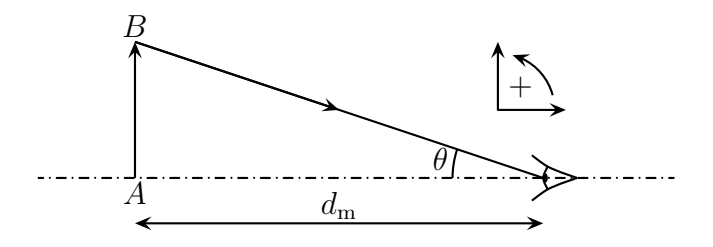

✧ Géométriquement, nous constatons que :

$$
\tan \theta = -\frac{AB}{d_{\rm m}} = -\frac{\overline{AB}}{d_{\rm m}} \qquad \leadsto \qquad \theta = -\frac{\overline{AB}}{d_{\rm m}}
$$

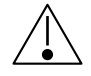

À partir de maintenant nous n'écrirons plus les fonctions trigonométriques et feront directement les approximations des petits angles.

 $\diamond$  Le grossissement recherché vaut ainsi :  $G_c = \frac{\theta'}{a}$  $\frac{\theta'}{\theta} = \frac{d_{\rm m}}{f'}$  $\frac{m}{f'}$ . ✧ Plus la distance focale est petite, plus le grossissement est important : plus la loupe « marche bien ».

# III – Voir à travers plusieurs lentilles sphériques

### III·1 – Lentilles minces accolées

#### III $\cdot i$  – trouver l'image

◆ Considérons deux lentilles  $\mathscr{L}_1$  et  $\mathscr{L}_2$  accolées. La lumière sortant de  $\mathscr{L}_1$  ne pouvant que pénétrer dans  $\mathscr{L}_2$ , nous avons :

$$
AB \xrightarrow{\mathscr{L}_1, \mathscr{L}_2} A'B' \qquad \text{ou} \qquad AB \xrightarrow{\mathscr{L}_1} A_0 B_0 \xrightarrow{\mathscr{L}_2} A'B'
$$

- $\diamond$  Dans ces conditions, il est facile de tracer l'image  $A'B'$  de AB par l'ensemble des deux lentilles :
	- $\blacktriangleright$ il faut d'abord trouver l'image $A_1B_1$  de  $AB$  par  $\mathscr{L}_1$  en oubliant  $\mathscr{L}_2$
	- $\rightarrow$  il faut ensuite trouver l'image  $A'B'$  de  $A_1B_1$  par  $\mathscr{L}_2$  en oubliant  $\mathscr{L}_1$
- $\diamond$  Pour l'exemple, prenons  $f_2' =$  $f_1'$ 1 2 et  $\overline{OA} = -2 f_1'$ ',<br>1

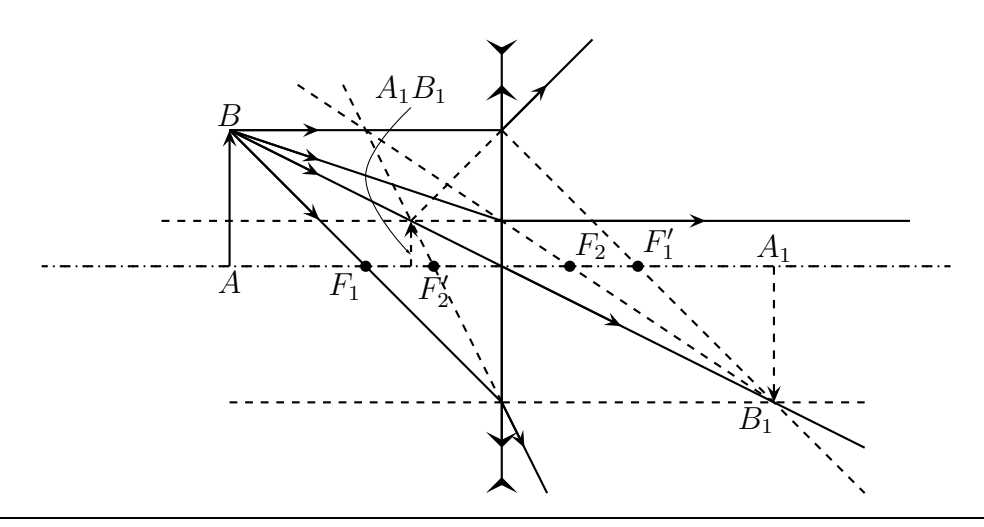

### III $\cdot$ 1 $\cdot$ ii – formellement, c'est une simple addition

 $\diamond$  La situation est la suivante :  $A \xrightarrow{\mathscr{L}_1} A_1 \xrightarrow{\mathscr{L}_2} A'$ . Comme les deux lentilles ont le même centre O, écrivons les relations de conjugaison et sommons-les :

$$
\begin{cases}\n-\frac{1}{\overline{OA}} + \frac{1}{\overline{OA_1}} = \frac{1}{\overline{OF_1'}}\\
-\frac{1}{\overline{OA_1}} + \frac{1}{\overline{OA'}} = \frac{1}{\overline{OF_2'}}\n\end{cases}\n\rightarrow\n\begin{cases}\n-\frac{1}{\overline{OA}} + \frac{1}{\overline{OA'}} = \frac{1}{\overline{OF_1'}} + \frac{1}{\overline{OF_2'}}\n\end{cases}
$$

 $\diamond$  Nous trouvons une relation de conjugaison entre  $\overline{OA}$  et  $\overline{OA'}$  qui a exactement la même forme que la relation de conjugaison de Descartes mais avec un foyer principal image  $F'_{\text{eq}}$  tel que

$$
\frac{1}{\overline{OF_{\text{eq}}'}} = \frac{1}{\overline{OF_1'}} + \frac{1}{\overline{OF_2'}}
$$

Lorsque deux lentilles sont accolées, elles se comportent comme une lentille simple dont la vergence équivalente est la somme des vergences des deux lentilles accolées.

$$
V_{\text{eq}} = V_1 + V_2
$$
 ou  $\frac{1}{f'_{\text{eq}}} = \frac{1}{f'_1} + \frac{1}{f'_2}$ 

✧ Vérifions sur l'exemple précédent.

◆ Nous avions  $f'_1 = -2 f'_2$  donc  $V_2 = -2 V_1$  et  $V_{eq} = -V_1 < 0$  ce qui fait que l'association doit donner une lentille divergente. Comme nous pouvons le constater, le faisceau issu de B a tendance à s'écarter après passage par les deux lentilles.

## III·2 – Lunette astronomique

### III $\cdot$ 2 $\cdot$ *i* – dispositif

#### ✬ intérêt d'une lunette

- ✧ Une lunette astronomique est un dispositif optique destiné à observer des objets lointains (planètes ou étoiles) de manière confortable.
- ✧ Étant donné que l'observation doit se faire de manière confortable, il faut que l'image finale donné par la lunette  $\mathscr D$  soit rejetée à l'infini. Autrement dit la lunette est telle que :  $\infty \xrightarrow{\mathscr D} \infty$ .

Un dispositif optique dont l'image de l'infini est à l'infini est dit afocal.

#### ✬ constitution

- ✧ Une lunette astronomique se modélise par l'association de deux lentilles convergentes de même axe.
- $\Diamond$  La première lentille  $\mathscr{L}_1$ , celle par laquelle la lumière rentre est appelée *objectif*. Sa distance focale est de l'ordre du mètre.
- $\Diamond$  La deuxième lentille  $\mathscr{L}_2$ , celle par laquelle la lumière sort, *ie.* celle où nous allons placer un capteur (l'œil), est appelé oculaire. Sa distance focale est de l'ordre du centimètre

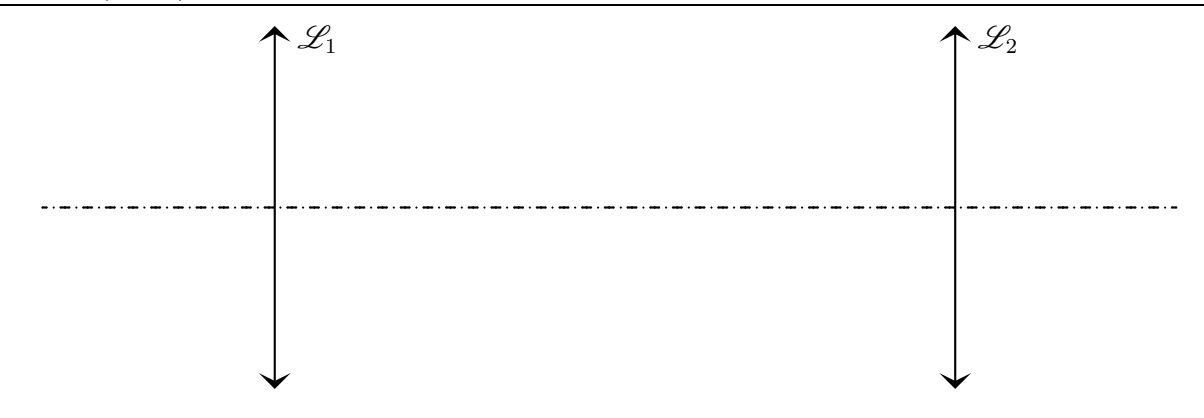

#### $III·2·ii$  – analyse

- $\diamond$  Nous avons, pour l'instant :  $\infty \xrightarrow{\mathscr{L}_1} A_0 \xrightarrow{\mathscr{L}_2} \infty$ .
- $\diamond$  Comme  $A_0$  est l'image de l'infini par  $\mathscr{L}_1$ ,  $A_0 = F_1'$ ''<br>1

 $\diamond$  De plus, comme  $A_0$  a son image rejetée à l'infini par  $\mathscr{L}_2$ , nous avons aussi  $A_0 = F_2$ . Et ainsi  $F_1' = F_2$ ✧ Nous pouvons maintenant dessiner le trajet des rayons lumineux issu :

- $\rightarrow$  soit de deux étoile séparées d'un angle  $\alpha$  sans lunette astronomique
- ➜ soit d'un objet étendu (cratère sur la lune) vu sans lunette astronomique

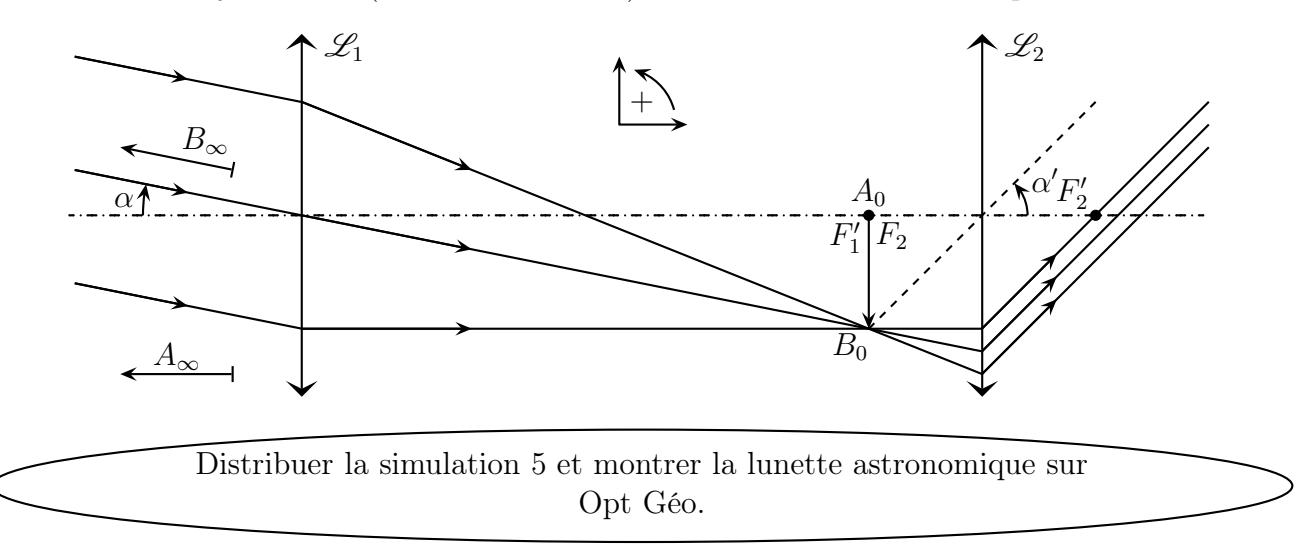

- $\diamond$  Nous constatons que la partie  $A_0 \xrightarrow{\mathscr{L}_2} \infty$  correspond exactement au principe de la loupe. Ainsi, tout chose égales par ailleurs, la vision finale que nous pourrons avoir sera d'autant plus grande que  $f_2'$  $y_2$  sera petit.
- $\Diamond$  De plus nous pouvons aisément nous convaincre du fait que, pour un objet vu sous un angle  $\alpha$  fixé, l'image intermédiaire sera d'autant plus grande que la distance focale  $f_1'$  $j'$  sera grande.
- ✧ Finalement nous pouvons dire que la lunette fabrique une image intermédiaire qui est observée à la loupe.

### $III·2·iii$  – grossissement

- $\diamond$  Le grossissement est ici naturellement défini par  $G=\dfrac{\alpha'}{2}$ α
- $\diamond$  Dans le triangle  $O_1A_0B_0$ , nous voyons aisément (avec les petits angles et en faisant attention aux signes) que :

$$
\alpha = \frac{\overline{A_0 B_0}}{f_1'}
$$

 $\diamond$  Et dans le triangle  $O_2A_0B_0$ :

$$
\alpha' = -\frac{\overline{A_0 B_0}}{f_2'}
$$

 $\diamond$  Ce qui nous permet de trouver  $G = -\frac{f'_1}{f'_2}$ 1  $\overline{f_2'}$ 

2  $\diamond$  Nous pouvons constater que ce résultat est cohérent avec l'analyse initiale : plus  $f'_1$  $j_1$  est grand, mieux c'est et plus  $f_2'$  $x_2$  est petit, mieux c'est.

.

 $\diamond$  Le signe moins indique ici, puisque  $f'_1$ '' et  $f_2'$  positifs, que  $\alpha$  et  $\alpha'$  sont de signes opposés : l'image est renversée.

### $III·2·iv$  – cercle oculaire

#### ✬ réflexion préliminaire

- ✧ Quel est l'endroit optimal pour placer son œil ?
- ✧ Il est naturel de songer, comme pour la loupe, le plus près possible de l'oculaire de telle sorte que le champ visuel soit le plus grand. Si c'est ce qui est privélégier, alors c'est à cet endroit, sans hésiter qu'il faudra placer son œil.
- ✧ Cependant, pour les dispositifs optique, nous allons plus souvent privilégier la luminosité de ce qui est observé et c'est pourquoi nous allons davantage placer notre œil sur le cercle oculaire.
- ✧ Le cercle oculaire est le cercle à travers lequel passent tous les rayons lumineux entrant dans le dispositif optique.

#### ✬ position du centre oculaire pour une lunette astronomique

- $\diamond$  Imaginons un rayon lumineux traversant par l'objectif  $\mathscr{L}_1$  et considérons l'objectif  $\mathscr{L}_1$  comme un objet optique pour  $\mathscr{L}_2$ .
- $\diamond$  Un rayon émis par un point de l'objet  $\mathscr{L}_1$  passe obligatoirement par l'image de ce point donné par  $\mathscr{L}_2$ . Donc tous les rayons sortant de  $\mathscr{L}_1$  passent par un point de l'image  $\mathscr{L}'_1$  de  $\mathscr{L}_1$  par  $\mathscr{L}_2$ .
- ✧ Le cercle oculaire n'est autre que l'image de l'objectif par l'oculaire.
- ✧ Étant donné les ordres de grandeur des distances focale, nous pouvons dire que l'objectif est à l'infini pour  $\mathscr{L}_2$  et, donc, que le cercle oculaire est dans le plan focal image de  $\mathscr{L}_2$ .
- $\diamond$  Son diamètre D' est tel que  $D' = \gamma D$ . Or le grandissement vaut, ici,  $\gamma = \frac{\tilde{O_2} F_2'}{Q_2 Q}$ 2  $\frac{O_2 P_2}{O_2 O_1} \simeq$  $f_2'$ 2  $\frac{f'_2}{f'_1}$  d'où  $D' = \frac{f'_2}{f'_1}$ 2  $\frac{J_2}{f_1'} D$ .
- $\Leftrightarrow$  Avec  $f_1' = 1$  m,  $f_2' = 1$  cm et  $D = 40$  cm, nous obtenons  $D' = 0,4$  cm ce qui est bien inférieur au diamètre d'une pupille dilatée (eh oui, une lunette astronomique s'utilise la nuit).

#### ✬ conséquence

- ✧ Tout se passe comme si au lieu de recevoir de la lumière à travers un trou d'environ un centimètre de diamètre (pupille dilatée), nous recevions toute la lumière passant dans un trou de 40 centimètres de diamètre, soit 1600 fois plus de lumière !
- ✧ Ainsi, non seulement les objets lointains paraissent plus gros ou les étoiles plus écartées, mais en plus le tout semble plus lumineux.

### $III·2·v -$  limites

✧ Il est logique de se dire que pour faire la meilleure lunette possible il faut qu'elle soit la plus grande possible et de diamètre le plus grand possible. Hélas, les limites arrivent rapidement.

- ✧ Tout d'abord l'objectif : plus il est grand plus il est lourd et obtenir des lentilles parfaites sur des diamètres de l'ordre du mètre est quasi-impossible.
- ✧ De plus, comme nous le verrons dans le dernier chapitre, les images données par les lentilles sont parmi les plus mauvaises, c'est pourquoi les télescopes (utilisant un miroir) sont largement préféré.
- ✧ De plus les turbulences atmosphériques brouillent l'image, un peu comme ce que l'on voit au-dessus d'un feu. Le remède :
	- → un dispositif s'adaptant aux turbulences atmosphériques et corrigeant en temps réel les défauts
	- → soit observer directement par dessus l'atmosphère en envoyant un télescope dans un satellite

### III·2·vi – lunette de Galilée

✧ La lunette de Galilée est similaire à la lunette astronomique à la différence près que l'oculaire est une lentille divergente.

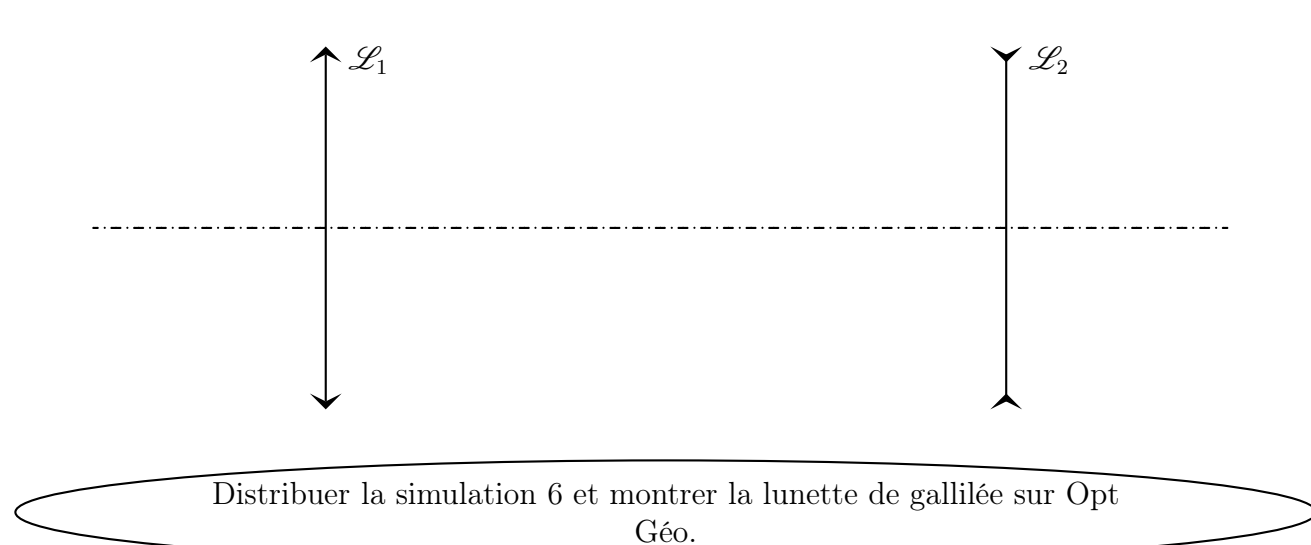

 $\diamond$  Le dispositif reste dans l'ensemble afocal donc tel que  $F'_1 = F_2$ .

✧ Tout se passe comme pour la lunette astronomique et nous trouvons que le grossissement est

$$
G=-\frac{f_1'}{f_2'} >0
$$

- ✧ Cette fois les images sont vues droites : c'est la longue vue.
- ✧ Notons que, cette fois encore, l'imagerie populaire se trompe. Si on regarde l'œil de celui qui observe à travers une longue vue, déjà on ne peut pas le voir parce qu'il n'émet pas de lumière, mais en plus, dans l'hypothèse où il serait visible, nous devrions le voir tout petit et non tout gros comme il est représenté dans les dessins animés.

# III·3 – Microscope optique

### III $\cdot$ 3 $\cdot$ *i* – présentation

#### ✬ intérêt d'un microscope

- ✧ Un microscope optique est un dispositif destiné à observer des objets très petits de manière confortable et sera d'autant meilleur que l'image qu'il donnera des objets paraîtra grande.
- $\diamond$  Optiquement parlant, un microscope  $\mathscr D$  ne fait ni plus ni moins que  $A \xrightarrow{\mathscr D} \infty$ .

#### ✬ constitution

- ✧ Un microscope optique se modélise par l'association de deux lentilles convergentes de même axe.
- $\Diamond$  La première lentille  $\mathscr{L}_1$ , celle par laquelle la lumière rentre est appelée *objectif*. Sa distance focale est de l'ordre du millimètre.
- $\Diamond$  La deuxième lentille  $\mathscr{L}_2$ , celle par laquelle la lumière sort, *ie.* celle où nous allons placer un capteur (l'œil), est appelé oculaire. Sa distance focale est de l'ordre du centimètre
- ✧ Les deux lentilles sont séparées par une distance ∆ de l'ordre de 15 cm.

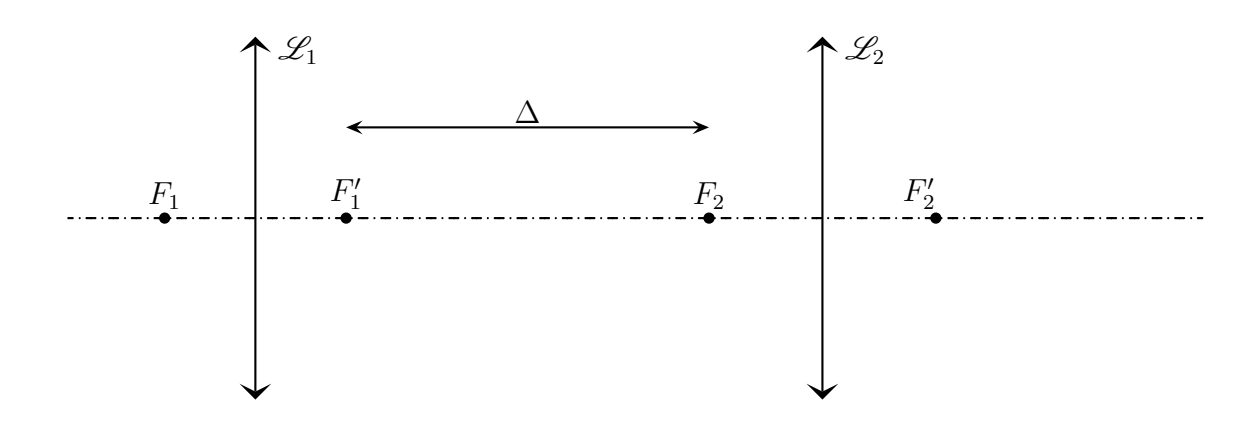

### $III·3·ii -$  analyse

- ✧ Avec deux lentilles, l'objet initial donnera une image inermédiaire qui sera objet pour la deuxième lentille. Autrement dit :  $A \xrightarrow{\mathscr{L}_1} A' \xrightarrow{\mathscr{L}_2} \infty$ .
- ✧ Étant donné que l'observation doit être confortable, il faut que l'image finale soit à l'infini ou encore que l'image intermédiaire soit en  $F_2$ . Une fois de plus, cette image intermédiaire est observée à la loupe que constitue l'oculaire.
- $\Diamond$  L'image de A doit donc être en  $F_2$ . Or, étant donné les ordres de grandeur des distances,  $F_2$  est optiquement à l'infini pour  $\mathscr{L}_1$  ce qui signifie que  $A \simeq F_1$ .
- ✧ Finalement, nous pouvons résumer le fonctionnement du microscope de la manière suivante : l'objectif forme une image intermédiaire très agrandie d'un objet, image qui est observée à la loupe.
- ✧ Faisons la construction.

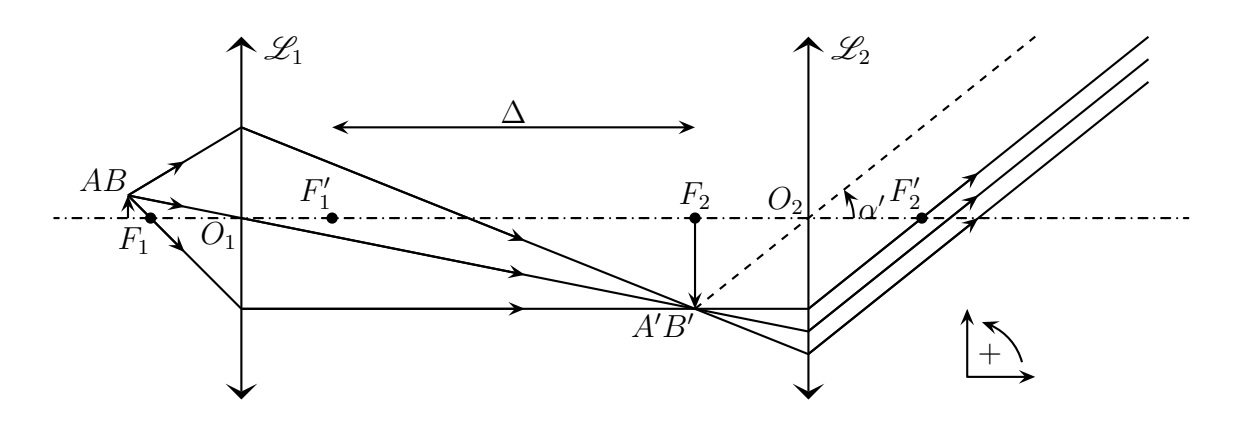

### III·3·iii – grossissement commercial

✧ Le grossissement est défini, comme pour la loupe, par le rapport de l'angle sous lequel est vu un objet lorsque le microscope est bien réglé par l'angle sous lequel serait vu l'objet à l'œil nu.

#### $\star$  angle sous lequel est vu AB à travers le microscope

- $\diamond$  Comme nous pouvons le voir dans le triangle  $O_2A'B'$ ,  $\alpha' = -\frac{\overline{A'B'}}{c'}$  $\overline{f_2'}$ 2  $> 0.$
- $\diamond$  Or, comme  $A \xrightarrow{\mathscr{L}_1} A'$ , par définition du grandissement, nous avons  $\overline{A'B'} = \gamma_1 \overline{AB}$ . Ici, le grandissement va valloir :

$$
\gamma_1 = \frac{\overline{O_1 A'}}{\overline{O_1 A}} = -\frac{f'_1 + \Delta}{f'_1} = -\frac{\Delta}{f'_1}
$$

 $\Leftrightarrow$  Et finalement :  $\alpha' = \gamma_1 \frac{AB}{\alpha'}$  $\overline{f_2'}$ 2 = ∆  $f_1'$  $\frac{7}{1}$   $f_2'$ 2 AB.

#### $\star$  angle sous lequel est vu AB à l'œil nu

✧ C'est comme pour la loupe.

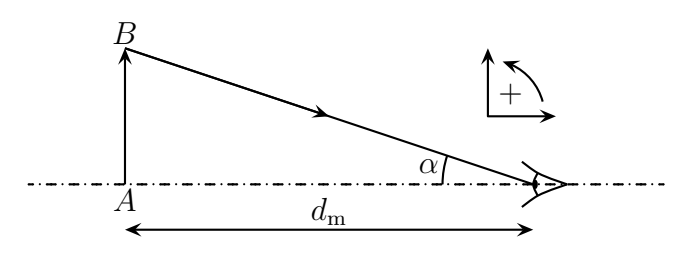

 $\diamond$  Nous avons alors tout de suite  $\alpha = -\frac{AB}{A}$  $d_{\rm m}$ 

#### ✬ rassemblement

✧ Le grossissement commercial vaut donc :

$$
G_{\rm c} = \frac{\alpha'}{\alpha} = -\frac{\Delta d_{\rm m}}{f'_1 f'_2}
$$

- ✧ La présence du signe « − » signifie que l'image est renversée. Malgré tout, le grossissement d'un microscope est indiqué par une valeur positive.
- ✧ La plupart du temps, les grossissements sont de l'ordre de plusieurs centaines.

.

#### III $\cdot3\cdotiv$  – pouvoir séparateur

- ✧ L'intérêt d'un microscope est de voir des petits détails. La question se pose donc se savoir quelle taille minimale doivent avoir ces détails pour être vus.
- ✧ Rappelons que les détails les plus fins visibles à l'œil nu sont de l'ordre de 0,1 mm. Avec un grossissement  $G_c = 500$ , des détails  $G_c$  fois plus petits pourront être vus, ce qui correspond à des tailles de  $0.2 \mu$ m. Sauf que ...
- $\Diamond$  Des contraintes liées au caractère ondulatoire de la lumière imposent  $AB \geq 0.5 \mu$ m, ce qui limite notoirement l'utilisation de forts grossissements.

Montrer des images de microscope par vidéoprojecteur et notamment les effets des forts grossissements.

#### III $\cdot$ 3 $\cdot$ v – cercle oculaire

- ✧ Comme pour la lunette, il est intéressant de savoir où positionner son œil de telle sorte qu'un maximum de lumière soit perçue.
- ✧ De manière analogue à la lunette, nous pouvons dire que tout rayon lumineux traversant l'objectif doit, par stigmatisme, passer par l'image de l'objectif donnée par l'oculaire.
- ✧ Or, étant données les distances mises en jeu, l'objectif est optiquement à l'infini pour l'oculaire. Le cercle oculaire sera donc, ici aussi, au niveau du foyer principal image de  $\mathscr{L}_2$ .
- $\diamond$  Du point de vue grossissement, le cercle oculaire aura un diamètre  $d' = \gamma_2 d$  avec  $\gamma_2 = \frac{f'_2}{\gamma_2}$ 2  $\Delta + f'_1 + f'_2$  $\overline{2}$ =  $f_2'$

2  $\Delta$ . Pour un objectif usuel de microscope,  $d = 2$  mm, ce qui donne  $d' = 0, 1$  mm.

✧ Si toute la lumière passe effectivement dans l'œil, il ne faut toutefois pas oublier que cette lumière provient d'une zone extrêmement limitée de l'objet. En grossissement la vision que nous pouvons en avoir, la lumière est « étalée » ce qui fait que l'image finale paraît sombre. Il est donc indispensable d'éclairer l'objet initial et, vu la disposition, cela ne peut être que par en dessous et de facto que pour des objets transparents.

### III $\cdot$ 3 $\cdot vi$  – profondeur de champ

- ✧ Cherchons l'ensemble des points qu'il est possible de voir net avec un œil, une fois le réglage fait.
- $\Diamond$  L'œil peut voir net entre  $d_m$  et l'infini, il faut donc que l'image finale soit entre  $d_m$  et l'infini devant l'œil. Pour que cette condition soit remplie, il faut que la position de l'image intermédiaire soit dans une certaine plage. Et pour que l'image intermédiaire soit dans cette plage, il faut que l'objet soit initialement bien placé, ie. dans la profondeur de champ.
- ✧ Cherchons les points extrêmes admissibles pour A de telle sorte que l'image finale soit d'une part au ponctum proximum de l'œil et, d'autre part au ponctum remotum. Nous noterons  $A \xrightarrow{\mathscr{L}_1}$  $A_1 \xrightarrow{\mathscr{L}_2} A_2$  et supposerons que l'œil est au foyer principal image de  $\mathscr{L}_2$ .

Image au PR  
\n
$$
\overline{F'_2 A_2} = \infty
$$
  $\overline{F'_2 A_2} = -d_m$   
\n $\overline{F'_2 A_2} \cdot \overline{F_2 A_1} = -f'_2{}^2$   
\n $\overline{F_2 A_1} = 0$   $\overline{F_2 A_1} = +f'_2{}^2$   
\n $\overline{F'_1 A_1} = \Delta + \overline{F_1 A_1}$   
\n $\overline{F'_1 A_1} = \Delta$   $\overline{F'_1 A_1} = \Delta + \frac{f'_2{}^2}{d_m}$   
\n $\overline{F_1 A} \cdot \overline{F'_1 A_1} = -f'_1{}^2$   
\n $\overline{F_1 A} = -\frac{f'_1{}^2}{\Delta}$   $\overline{F_1 A} = -\frac{f'_1{}^2}{\Delta + \frac{f'_2{}^2}{d_m}}$ 

 $\diamondsuit$  La profondeur de champ est la distance  $\ell$  entre les deux points A trouvés.

$$
\ell = -\frac{{f'_1}^2}{\Delta + \frac{{f'_2}^2}{d_{\rm m}}} + \frac{{f'_1}^2}{\Delta} = \frac{{f'_1}^2}{\Delta} \left( -\frac{1}{{1 + \frac{{f'_2}^2}{\Delta d_{\rm m}}}} + 1 \right)
$$

 $\diamond$  Nous allons encore pouvoir simplifier l'expression grâce au fait que  $\frac{f_2'}{\Delta}$ 2 2  $\Delta d_{\rm m}$ ≪ 1 compte tenu des ordres de grandeurs des différentes valeurs.

Lorsque |qqch| 
$$
\ll 1
$$
, nous avons  $\frac{1}{1 + \text{qqch}} = 1 - \text{qqch}$ .

Lorsque  $|qqch| \ll 1$ , nous avons  $(1 + qqch)^{npq} = 1 + npq \times qqch$ .

 $\diamondsuit$ Ainsi :

$$
\ell = \frac{{f_1'}^2}{\Delta} \left(-1 + \frac{{f_2'}^2}{\Delta\,d_{\rm m}} + 1\right) = \frac{d_{\rm m}}{G_{\rm c}^{\ 2}}
$$

 $\diamond$  Avec  $d_m = 20$  cm et  $G_c = 500$ , nous obtenons  $\ell = 1 \mu m$ .

✧ La profondeur de champ est très faible.

Montrer la profondeur de champ au microscope à l'aide du vidéoprojecteur.

# Voir à travers

# Au niveau du cours

#### ✬ Les définitions

✧ Sont à savoir :

- $\rightarrow$  faisceau lumineux, rayon lumineux
- ➜ lentille sphérique, distance focale, foyers principaux objet et image, vergence
- $\rightarrow$  objet / image, réel / virtuel
- **→** champ visuel, grandissement, grossissement

#### ✬ Les grandeurs

#### ✧ Connaître les unités de :

 $\rightarrow$  distance focale, vergence

#### ✬ Les lois

✧ Sont à connaître :

- ➜ les lois de propagation de la lumière
- **→** les lois de construction des rayons lumineux traversant des lentilles
- ➜ les relations de conjugaison des lentille

#### ✬ la phénoménologie

✧ Connaître :

- ➜ le comportement de faisceau traversant des lentilles
- **→** le rôle et le fonctionnement d'un l'œil normal

# Au niveau de l'analyse

#### ✬ Analyse physique

✧ Il faut savoir déterminer quelle lentille intervient quand et quels sont les objets et images associés.

#### ✬ Analyse technique

✧ Il faut savoir réserver la relation de conjugaison vu du centre aux rares cas où elle est utile.

# Au niveau des savoir-faire

#### ✬ outils mathématiques

- ✧ Connaître parfaitement :
	- $\rightarrow$  la trigonométrie des petits angles
	- $\rightarrow$  l'expression du développement limité de l'expression  $(1 + \text{qqch})^{\text{npq}}$

#### ✬ petits gestes

- ✧ Savoir :
	- ➜ retracer les hyperboles de conjugaison des lentilles sphériques
	- $\rightarrow$  exploiter les hyperboles de conjugaison tant *a priori* pour deviner ce qui va se passer qu'a posteriori pour vérifier les tracés réalisés
	- ➜ tracer l'objet d'une image, l'image d'un objet et le devenir d'un rayon quelconque pour une lentille sphérique

#### ✬ exercices classiques

- $\diamond$ Savoir refaire :
	- $\rightarrow$  tout sur la lunette astronomique